### ZÁPADOČESKÁ UNIVERZITA V PLZNI **FAKULTA STROJNÍ**

Studijní program: B 2301 Strojírenství Studijní zaměření: Strojírenská technologie – obrábění

# BAKALÁŘSKÁ PRÁCE

Aditivní technologie v oblasti modelů letadel

Autor: **Jindřich Sýkora**

Vedoucí práce: **Ing. Ivana Zetková, Ph.D.** 

Akademický rok 2017/2018

ZÁPADOČESKÁ UNIVERZITA V PLZNI Fakulta strojní Akademický rok: 2017/2018

## ZADÁNÍ BAKALÁŘSKÉ PRÁCE

(PROJEKTU, UMĚLECKÉHO DÍLA, UMĚLECKÉHO VÝKONU)

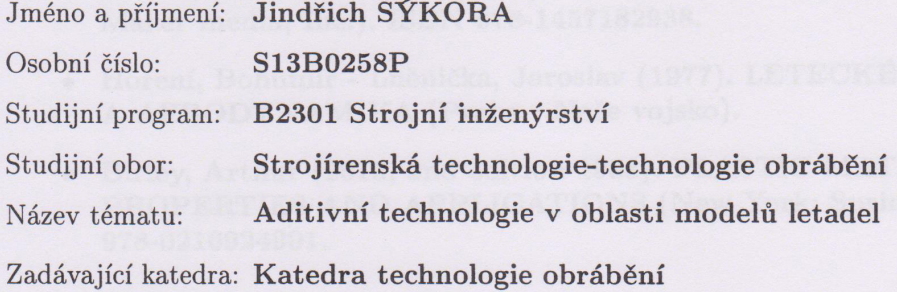

Zásady pro vypracování:

1. Úvod

2. Rozbor současného stavu

3. Zhodnocení a návrh vlastního řešení

4. Závěr

Rozsah grafických prací: dle potřeby Rozsah kvalifikační práce: 30 - 40 stran

Forma zpracování bakalářské práce: tištěná

Seznam odborné literatury:

- Noorani, Rafiq (2017, 1st edition). 3D PRINTING: TECHNOLOGY, APPLICATIONS, AND SELECTION (Boca Raton: CRC Press). ISBN 978-1498783750.
- France, Anna Kauziunas (2014). MAKE: 3D PRINTING (Sebastopol: Maker media, Inc.). ISBN 978-1457182938.
- · Hoření, Bohumír Lněnička, Jaroslav (1977). LETECKÉ MODELÁŘSTVÍ A AERODYNAMIKA (Praha : Naše vojsko).
- Birley, Arthur (2013, 2nd edition 1988). PLASTIC MATERIALS: PROPERTIES AND APPLICATIONS (New York: Springer). ISBN 978-0216924901.

Vedoucí bakalářské práce:

Konzultant bakalářské práce:

Ing. Ivana Zetková, Ph.D. Katedra technologie obrábění Doc. Ing. Miroslav Zetek, Ph.D. Katedra technologie obrábění

Datum zadání bakalářské práce: 16. října 2017 Termín odevzdání bakalářské práce: 21. května 2018

Doc. Ing. Milan Edl, Ph.D.

děkan

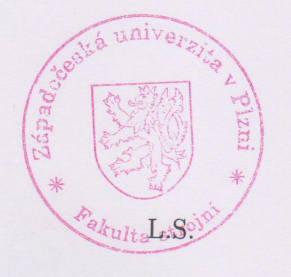

Doc. Ing. Jan Řehoř, Ph.D. vedoucí katedry

V Plzni dne 18. října 2017

### **Prohlášení o autorství**

Předkládám tímto k posouzení a obhajobě bakalářskou práci, zpracovanou na závěr studia na Fakultě strojní Západočeské univerzity v Plzni.

Prohlašuji, že jsem tuto bakalářskou práci vypracoval samostatně, s použitím odborné literatury a pramenů, uvedených v seznamu, který je součástí této bakalářské práce.

V Plzni dne: ……………………. . . . . . . . . . . . . . . . . .

podpis autora

### **Poděkování**

Mé poděkování patří Ing. Ivaně Zetkové, Ph.D. za odborné vedení, trpělivost a ochotu, kterou mi v průběhu zpracovávání práce věnovala. Dále děkuji Ing. Jindřichu Sýkorovi za cenné rady při návrhu prototypů a Matouši Bolkovi za pomoc při výrobě prototypů. Za spolupráci při experimentálním měření bych rád poděkoval Bc. Martinu Štěpánkovi.

# **ANOTAČNÍ LIST DIPLOMOVÉ (BAKALÁŘSKÉ) PRÁCE**

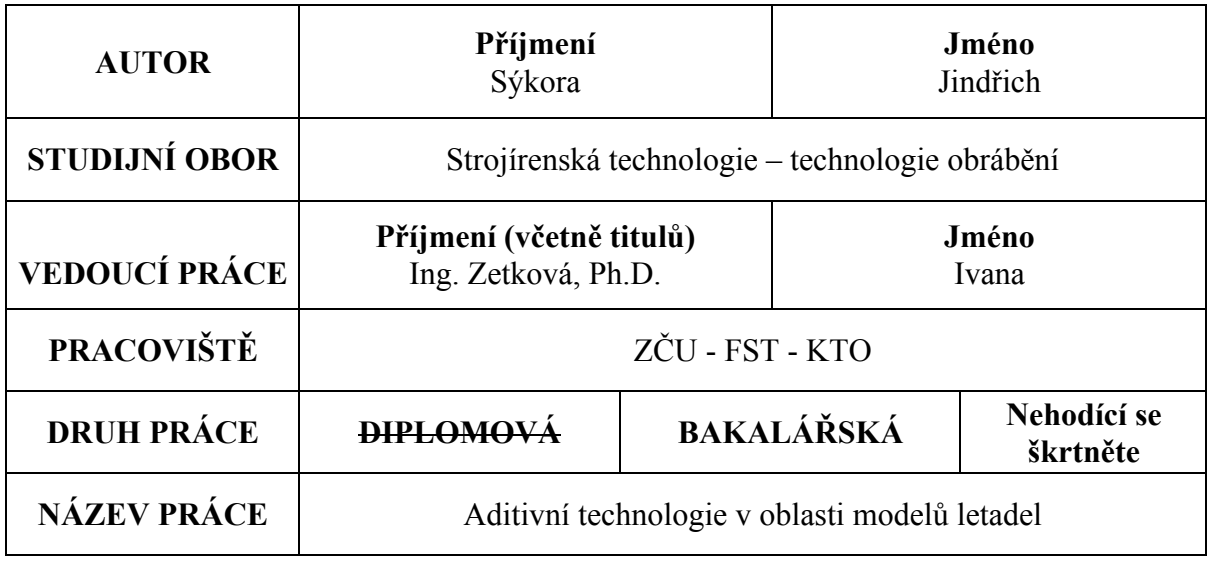

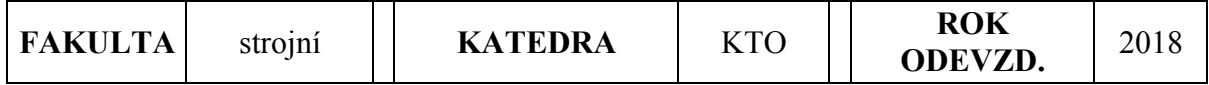

### **POČET STRAN (A4 a ekvivalentů A4)**

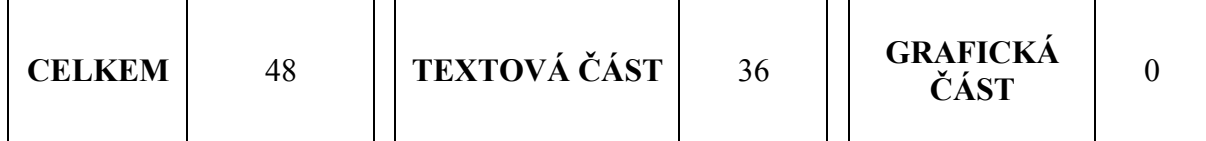

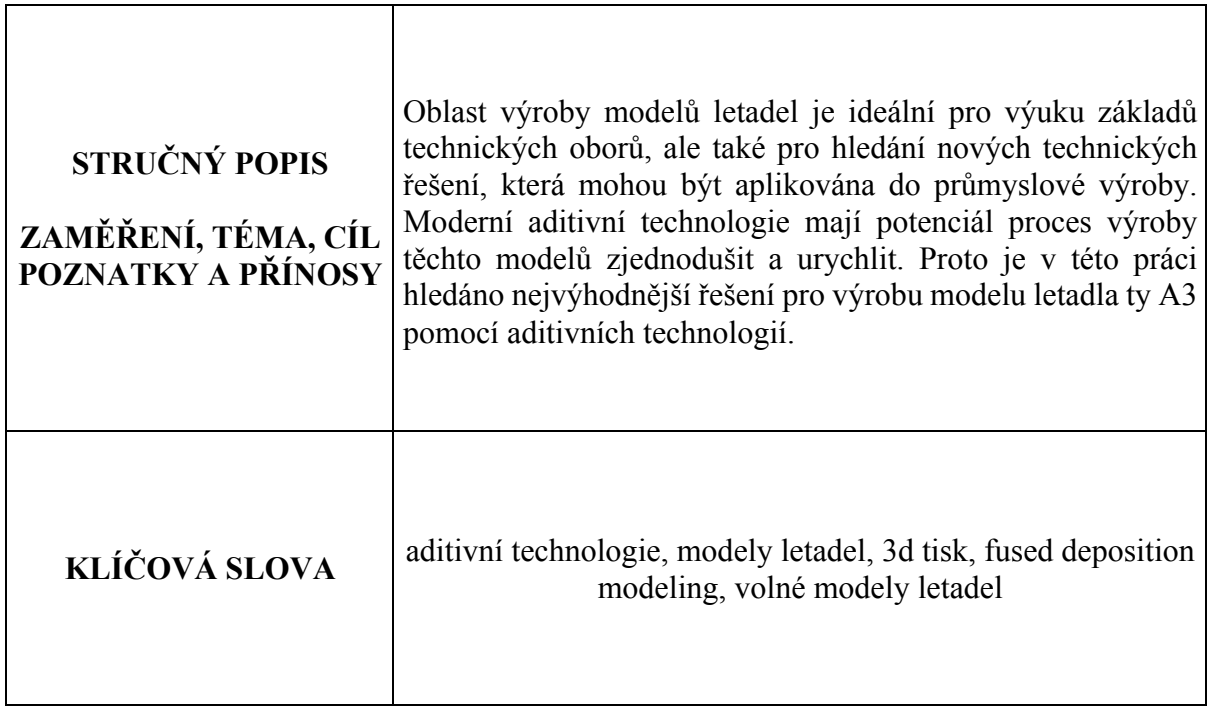

### **SUMMARY OF DIPLOMA (BACHELOR) SHEET**

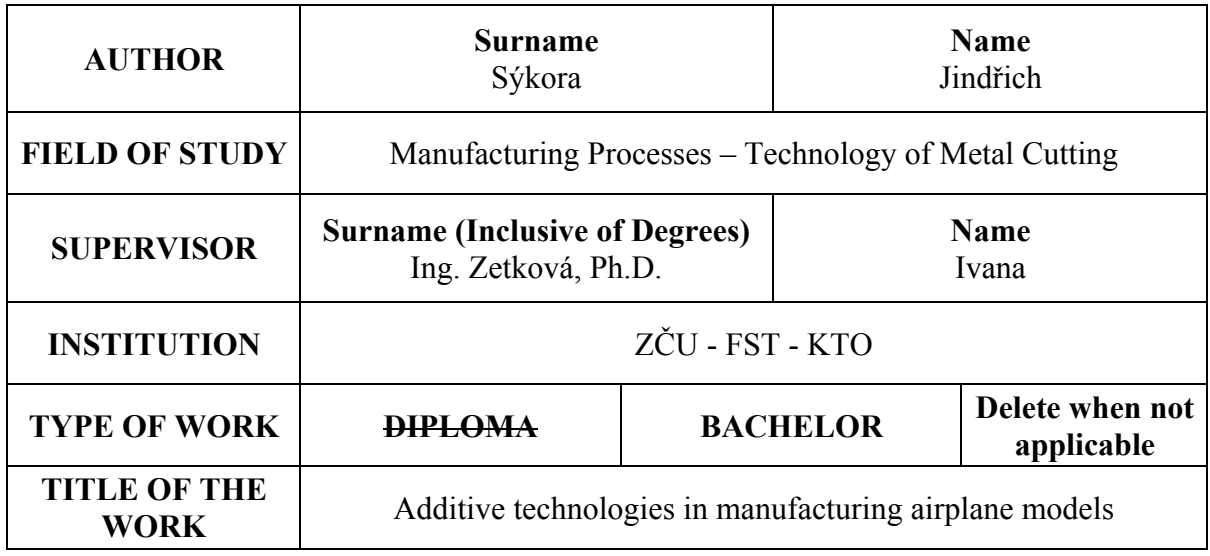

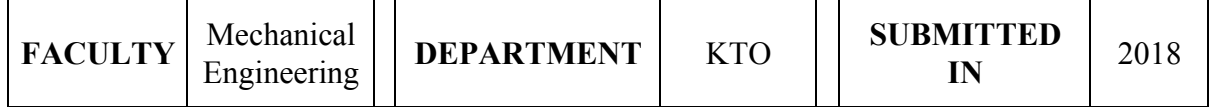

### **NUMBER OF PAGES (A4 and eq. A4)**

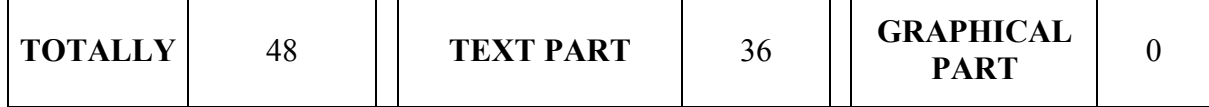

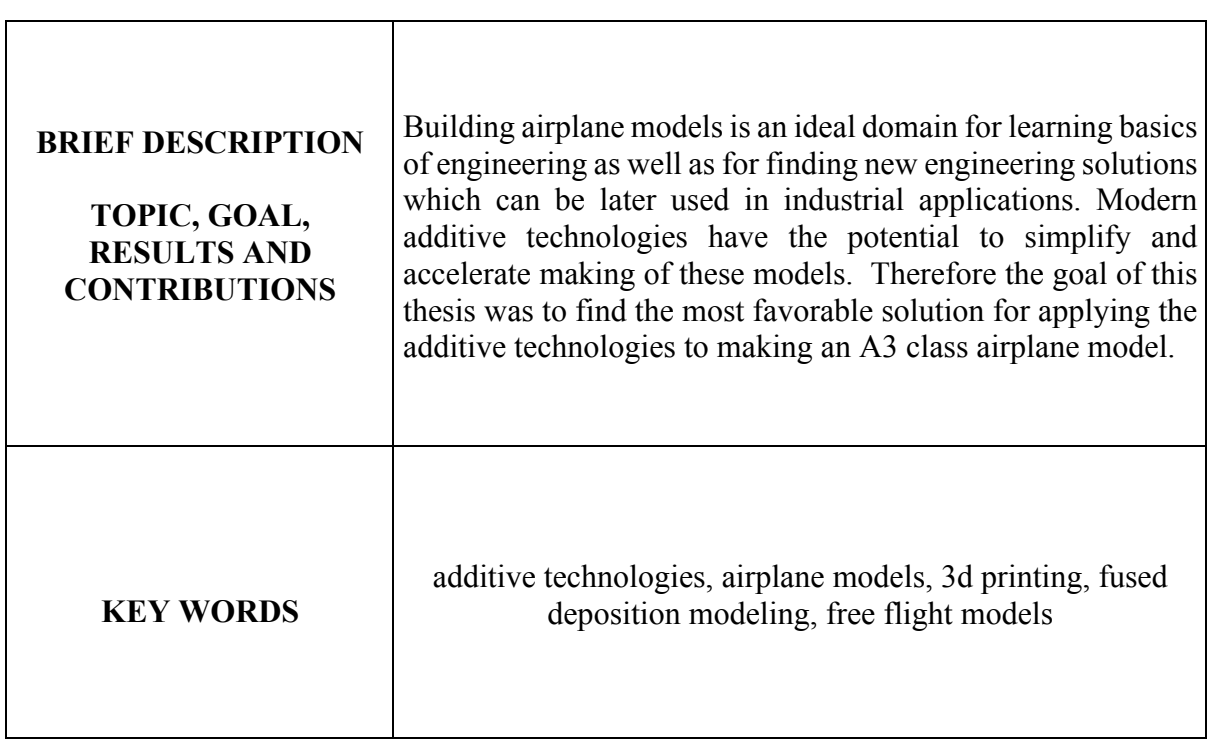

### **Obsah**

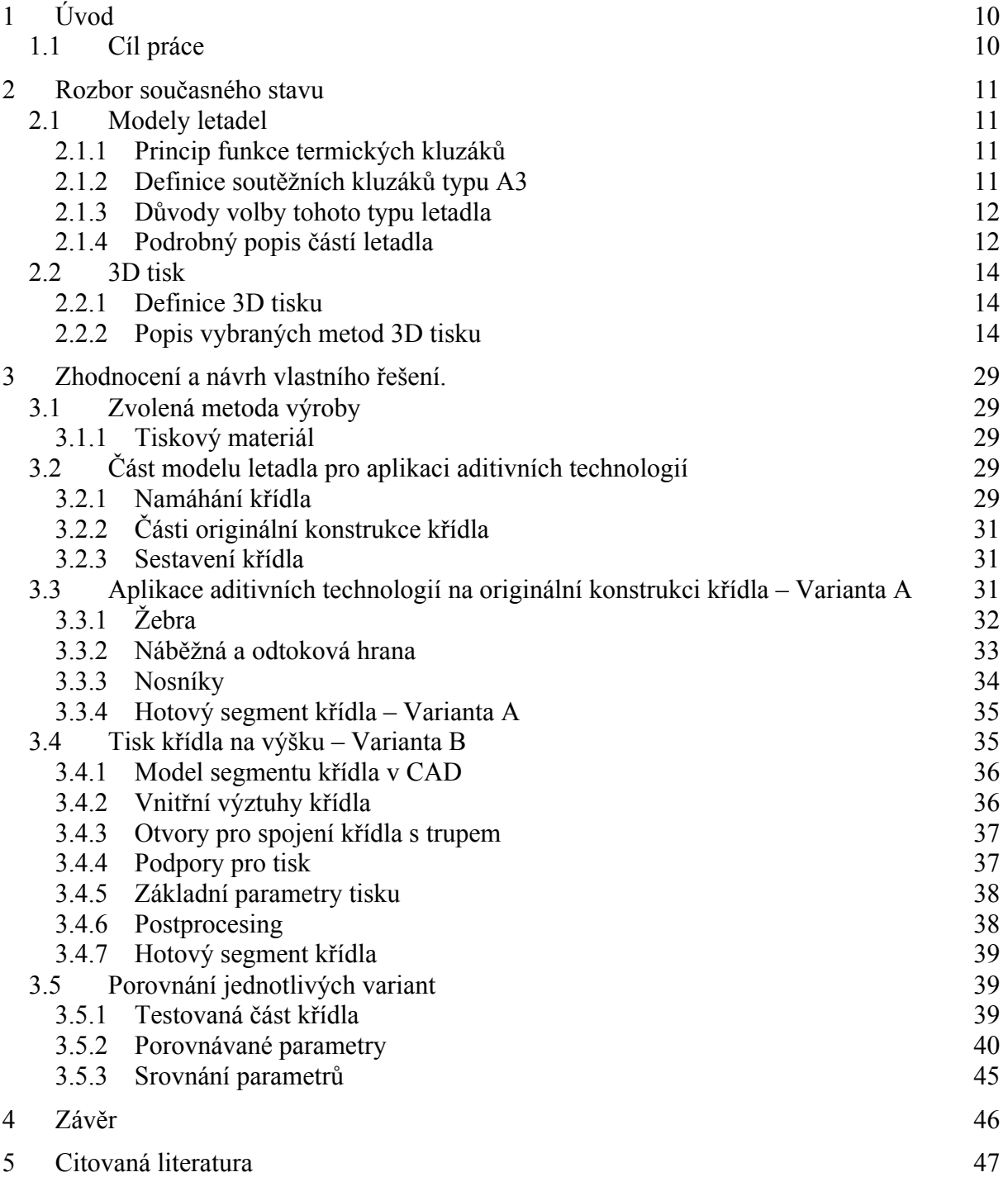

### **Seznam obrázků**

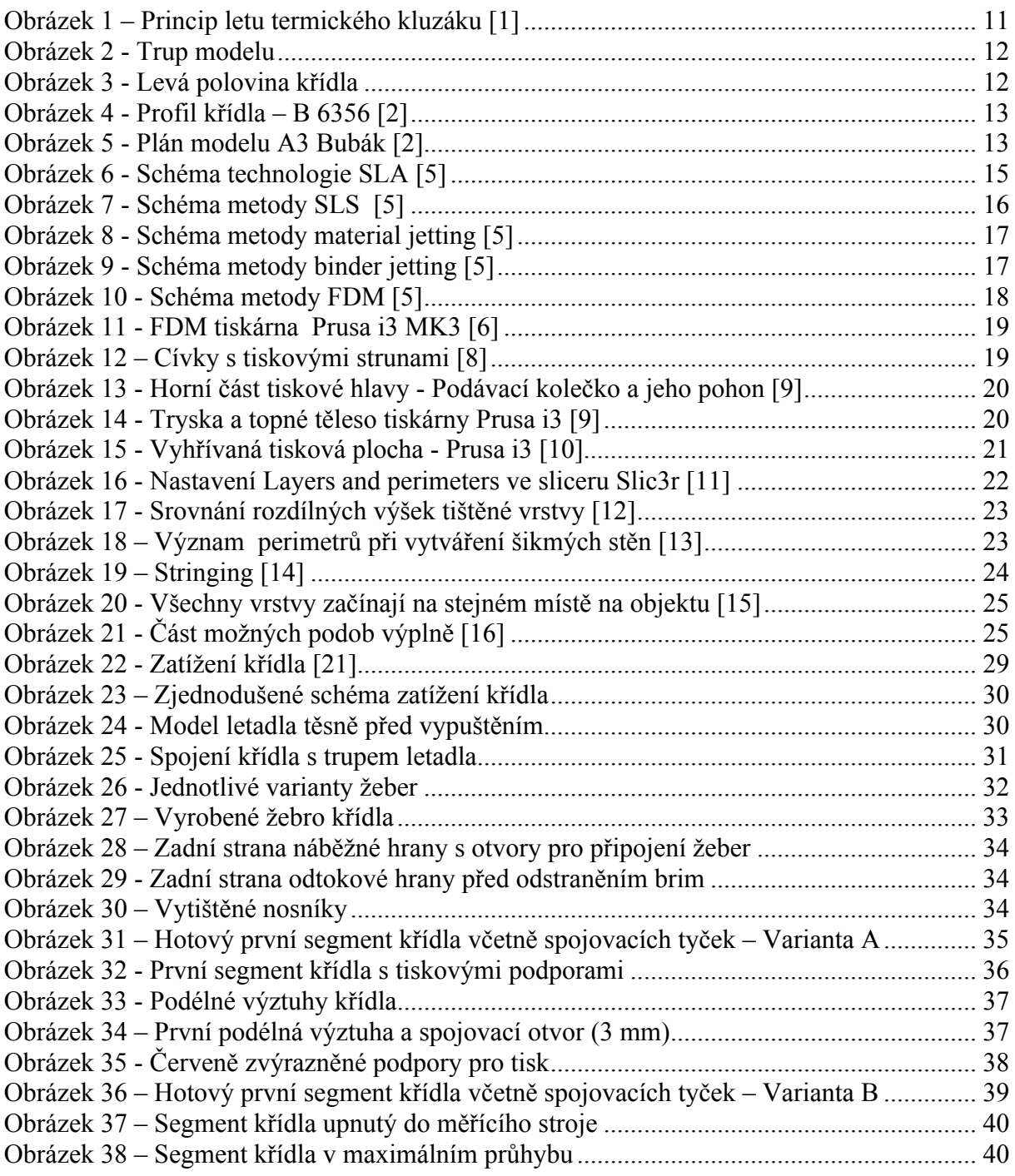

### **Seznam grafů a tabulek**

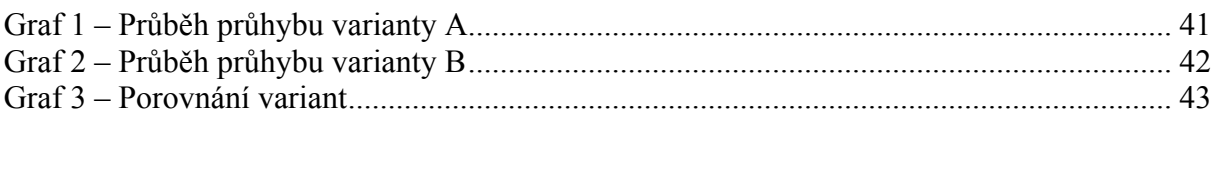

### **1 Úvod**

Stavba zmenšených modelů letadel je velmi rozšířenou volnočasovou aktivitou, a to jak u dětí, tak i u starší generace. Stavba modelů má dobrý vliv nejen na rozvoj zručnosti a trpělivosti, ale také technického myšlení. Příznivci stavby modelů se při svém koníčku musí zabývat aerodynamikou, obráběním rozličných materiálů a často také elektronickými obvody.

Kromě výše uvedeného je stavba modelů samozřejmě také vhodnou metodou pro prototyping větších strojů.

Z velkého množství existujících typů modelů letadel byly pro rozbor v této práci zvoleny modely typu A3. Jedná se o neřízené soutěžní termické kluzáky, které jsou vypouštěny na 25 m dlouhém lanku. Další energii pro svůj let získávají z termických stoupavých proudů. Tradičně je toto letadlo vyráběno z balsového a smrkového dřeva a potahového papíru.

Letadlo typu A3 je navrženo tak, aby se udrželo ve vzduchu s minimem vynaložené energie. Případná modifikovaná varianta takového stroje by tak mohla být vhodná pro celou řadu mapovacích či průzkumných aktivit.

Tyto kluzáky byly vybrány, jelikož se zdá, že jejich konstrukce bude vhodná pro aplikaci 3D tisku jako jedné z výrobních operací. Poznatky získané při výrobě tohoto typu letadla mohou být zároveň využity i pro jiné modely s podobnou konstrukcí. Především stavba křídla letadla klade u originální konstrukce značné nároky na zručnost a je náročná i časově. Tvarová přesnost křídla je navíc stěžejní pro správné fungování modelu. Díky aditivním technologiím je možné křídlo letadla vyrábět rychleji a dosáhnou vyšší kvality výrobku. Z těchto důvodů je tato práce zaměřena právě na výrobu křídla tohoto typu letadla.

**Technologie 3D tisku, která v poslední době zaznamenává velký rozmach, se jeví jako vhodná výrobní metoda usnadňující výrobu výše zmíněných strojů.** Přestože je 3D tisk poměrně mladým způsobem výroby (například v porovnání s odléváním, které se používá tisíce let), již dnes existuje značné množství technologií tohoto tisku. Pro tuto aplikaci přichází v úvahu 3D tisk polymerů, případně kovů. Jelikož je záměrem nalézt nejvhodnější řešení pro co nejširší skupinu výrobců, bude velká část této práce zaměřena na 3D tisk polymerů.

Výše zmíněný rozvoj aditivních technologií znamená prakticky konstantní snižování ceny výroby za současného zvyšování kvality vyrobených součástí. Značná část technologií 3D tisku je již dostupná pro běžné uživatele, a tak je možné tyto technologie aplikovat na stavbu modelu určeného pro širokou veřejnost.

### **1.1 Cíl práce**

Cílem práce je nalézt nejvhodnější řešení pro aplikaci aditivních technologií při výrobě křídla modelu letadla typu A3. Důraz bude kladen především na mechanické vlastnosti výsledného výrobku, pracnost výroby, finanční a časovou náročnost výroby a kvalitu povrchu.

Budou vytvořeny varianty křídla letadla, které budou následně porovnány ve vybraných parametrech.

### **2 Rozbor současného stavu**

### **2.1 Modely letadel**

Díky rozšíření aditivních technologií a snížení nákladů na výrobu s jejich pomocí mohou tyto metody být vhodné i pro jiné než průmyslové aplikace. Modely letadel jsou často výrobně poměrně komplexní. Pomocí 3D tisku by se výroba modelů mohla urychlit a zjednodušit. Model popisovaný v této práci je používán ve volno časových aktivitách. Poznatky získané pro aplikaci 3D tisku na výrobu tohoto modelu mohou však snadno přenositelné i pro průmyslové aplikace.

### **2.1.1 Princip funkce termických kluzáků**

Na základě nerovnoměrného zahřívání zemského povrchu sluneční radiací vznikají tzv. stoupavé termické proudy. Jedná se o proud vzduchu, který se pohybuje směrem vzhůru a kolmo k zemskému povrchu.

Pokud se termický kluzák dostane do tohoto stoupavého proudu, je spolu s proudem vynášen vzhůru.

Tyto stoupavé proudy zesilují se zvyšující se vzdáleností od zemského povrchu. Aby se kluzák dostal do výšky, ve které je stoupavý proud dostatečně silný, je potřeba použít vybraný druh pohonu.

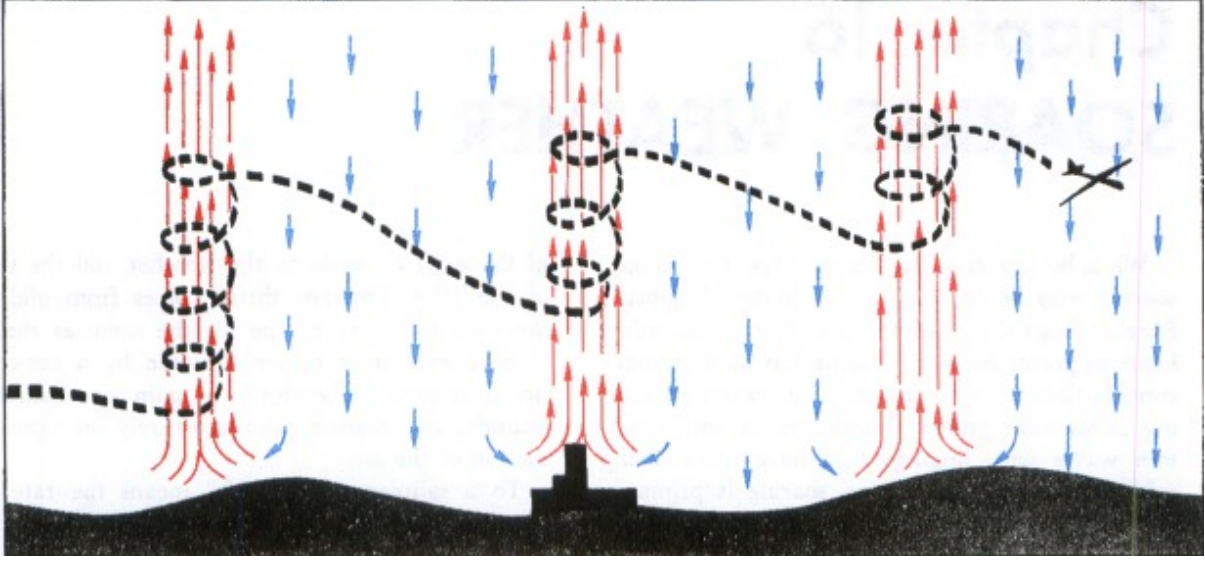

*Obrázek 1 – Princip letu termického kluzáku [1]*

### **2.1.2 Definice soutěžních kluzáků typu A3**

Soutěžní kluzáky typu A3 startují pomocí tažného lanka, kterým je stroj vynesen do počáteční výšky. Za pomoci tohoto pohonu a využití termických stoupavých proudů musí podle pravidel kluzák vydržet ve vzduchu alespoň 60 sekund.

Z důvodu rychlého přistání modelu po dosažení maximální stanového času jsou stroje vybaveny rozličnými mechanismy, které naruší aerodynamiku letadla.

Všechny modely kategorie A3 musí vážit minimálně 150g, plocha jejich křídel nesmí překročit 1247.4 cm<sup>2</sup>.

Konstrukční a designová rozmanitost modelů je však i přes tato omezení značná.

### **2.1.3 Důvody volby tohoto typu letadla**

Tento typ letadla byl zvolen především pro jeho kompaktní rozměry a konstrukci, jejíž části se zdají být vhodné pro aplikaci 3D tisku.

Díky použití nových a zajímavých technologií by mohlo dojít ke zvýšení atraktivity stavby modelů letadel a následném soutěžení u mladších generací.

### **2.1.4 Podrobný popis částí letadla**

Pro aplikaci 3D tisku pro výrobu stroje byl zvolen model Bubák (konstrukce Ing. Lubomír Široký), na kterém budou vybrány části vhodné pro aplikaci 3D tisku a následně bude porovnána pracnost výroby vůči běžnému výrobnímu procesu a jednotlivé parametry hotového výrobku.

### 2.1.4.1 Trup

Trup originálního modelu je tvořen hlavicí z lipového prkénka a nosník ocasních ploch trubkou z uhlíkového vlákna. V hlavici je umístěn mechanický časovač, který spouští mechanismus pro narušení aerodynamiky stroje. K trupu jsou připojena křídla.

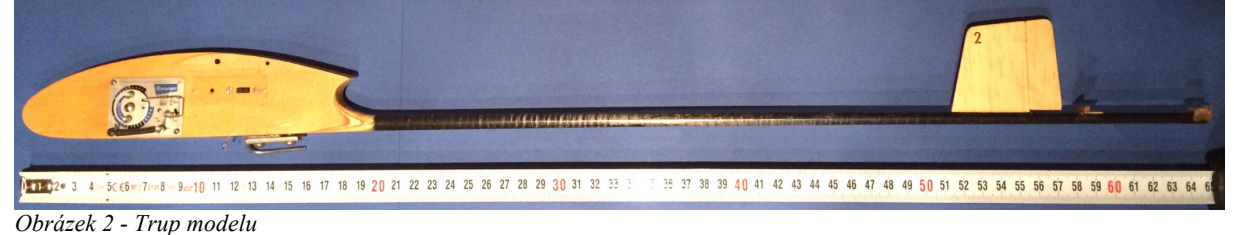

### 2.1.4.2 Křídlo

Křídlo modelu, které má profil B 6356 je standardně vyrobeno z balsového a smrkového dřeva a potahového papíru. Základní konstrukce, tedy žebra, náběžné a odtokové hrany jsou tvořeny balsovým dřevem. Křídlo je následně po celé délce vyztuženo smrkovými nosníky. Funkční plochy jsou potaženy papírem o měrné hmotnosti 13g/m2 a lakovány.

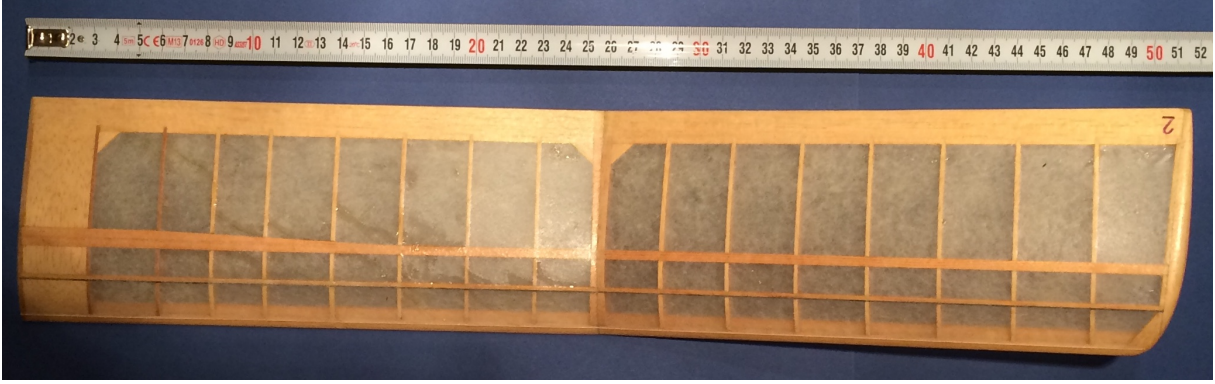

*Obrázek 3 - Levá polovina křídla*

Křídlo je tvořeno ze dvou částí a je propojeno dvěma ocelovými dráty o průměru 3 a 1.8 mm. Jedná se o výrobně nejnáročnější část letadla a zároveň je nejvíce mechanicky namáháno. Křídlo je nejvíce zatěžováno při vypouštění letadla a to ohybovým momentem.

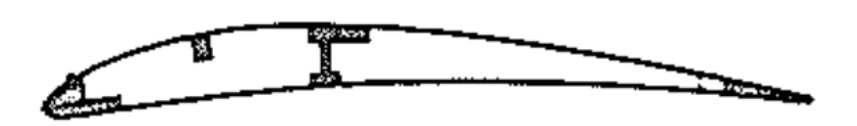

*Obrázek 4 - Profil křídla – B 6356 [2]*

2.1.4.3 Ocasní plochy

Ocasní plochy modelu jsou tvořeny konstrukcí podobnou křídlu. Horizontální ocasní plocha zároveň slouží jako mechanismus pro narušení aerodynamiky. Po uplynutí stanoveného času je vyklopena pod určitým úhlem a model následně začne klesat ve šroubovici.

2.1.4.4 Běžná a přípustná Hmotnost modelu a umístění těžiště.

Aby model měl dobré letové vlastnosti, je potřeba aby těžiště letadla bylo přesně umístěno. Model je nejprve kompletně sestaven a následně upravena poloha těžiště nejčastěji pomocí olověných závaží. Správná poloha těžiště je vyznačena na plánu modelu.

Celková hmotnost soutěžního modelu obvykle překračuje minimální přípustnou hmotnost(150g) o jednotky procent.

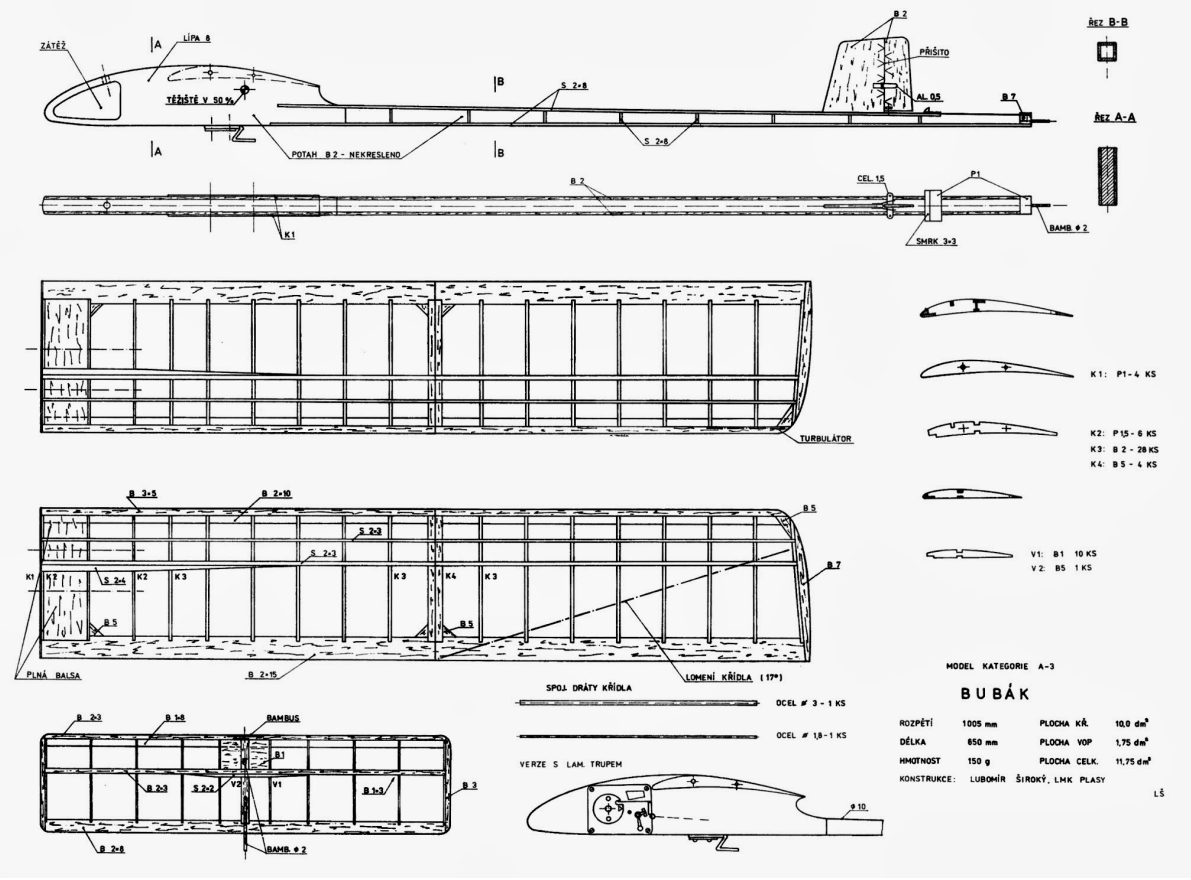

*Obrázek 5 - Plán modelu A3 Bubák [2]*

### 2.1.4.5 Potřebná přesnost a kvalita povrchu

Povrch křídel originálního modelu je tvořen lakovaným potahovým papírem a kvalita povrchu dílu vytvořeného pomocí aditivních technologií by se mu měla přibližovat. Důležitá je

především kvalita povrchu křídla v příčném směru. Případné nerovnosti by totiž tvořily nežádoucí turbulence okolo povrchu křídla.

2.1.4.6 Možnosti využití modelů letadel pro průmyslové účely

Soutěžní kluzáky kategorie A3 jsou konstruovány s ohledem na výdrž ve vzduchu s využitím co nejmenšího množství energie. Poznatky o výrobě pomocí aditivních technologií mohou být velmi snadno přeneseny i na podobné stroje. V případě, že bude takový stroj vybaven kamerou, ovládacími prvky a pohonem, bude možné jej využít pro monitorovací aplikace. Díky své konstrukci takový stroj vydrží ve vzduchu s minimálním množstvím energie oproti dnes standardně využívaným quadroptérám, hexocoptérám a octocoptérám.

### **2.2 3D tisk**

### **2.2.1 Definice 3D tisku**

Aditivní výroba nebo také 3D tisk je proces vytváření trojrozměrných objektů z různých materiálů. Jako reference vždy slouží digitální soubor.

Tvorba objektu je pak realizována kladením série tenkých horizontálních vrstev. Výrobní materiál má při kladení vrstev téměř vždy podobu taveniny, proto jsou vrstvy mezi sebou velmi dobře propojeny a homogenita výsledného objektu je vysoká.

3D tisk je vlastně pravý opak k tradičnímu obrábění, pří němž je výsledný tvar vytvořen pomocí odebírání materiálu.

Jednou z výhod aditivních technologií výroby je tedy tak značná úspora materiálu, kdy množství odpadu po vyhotovení výrobku je často výrazně menší než u tradičních technologií výroby. 3D tisk také umožňuje snadno vytvářet objekty duté, případně vyplněné rozličnými strukturami. Díky této vlastnosti je možné tvořit součásti s vysokou pevností, tuhostí a zároveň značně snížit hmotnost výrobku. [3]

### **2.2.2 Popis vybraných metod 3D tisku**

### 2.2.2.1 3D tisk kovů

Výrobek při 3D tisku kovů vzniká vrstvením materiálu, který je dodáván ve formě prášku a nejčastěji taven pomocí laserového paprsku.

Nejrozšířenější metody pro 3D tisk kovových dílů jsou Selective Laser Melting (SLM) a Direct Metal Laser Sintering (DMLS). Obě metody fungují téměř stejně. Všechna zrnka kovového prášku se při výrobě vrstvy v požadovaném místě zcela roztaví.

Nejprve je tisková komora vyplněna inertním plynem, aby při výrobě součásti nedocházelo k oxidaci. Následně je komora vyhřáta na optimální teplotu pro vlastní tisk.

Následně je tisková plocha pokryta tenkou vrstvou tiskového prášku, který je následně vytvrzen pomocí laserového paprsku. Tento proces se opakuje, dokud není vytvořena celá součást.

Po dokončení tisku a vychladnutí na pokojovou teplotu se součást očistí od zbylého tiskového prášku a tím je výrobek připraven pro další zpracování. Jedná se nejčastěji o zlepšení kvality povrchu a tepelné zpracování. [4]

Výrobní stroje pro 3D tisk kovových dílů jsou v současné době používány téměř výhradně v průmyslových aplikacích a jejich pořizovací náklady se pohybují v jednotkách miliónů českých korun. Vytváření výrobků s použitím této technologie je tedy značně nákladné.

### 2.2.2.2 3D tisk plastových dílů

3D tisk plastů je v současné době mezi aditivními technologiemi nejrozšířenější metodou. Velký rozmach této technologie lze přisuzovat malým nákladům na pořízení základního výrobního zařízení a také nízkým nákladům na následnou výrobu. Použití 3D tisku plastových dílů je tak velmi široké. Jedná se například o prototypy výrobků, modely určené pro tvorbu odlitků nebo také finální produkty.

Jelikož se tato výrobní technologie vyznačuje malými vstupními náklady a poměrně snadnou obsluhou, tak je kromě průmyslu využívána také širokou veřejností.

Díky výše zmíněným vlastnostem může být 3D tisk plastů vhodnou technologií pro výrobu modelů letadel, a tak bude této technologii věnována větší pozornost.

### 2.2.2.2.1 Technologie 3D tisku plastů

2.2.2.2.1.1 Stereolithography and Digital Light Processing (SLA & DLP)

Obě tyto metody pracují na totožném principu. Vytváří 3D objekty z tekuté pryskyřice(tzv. photopolymer), kdy zdroj světla vytvrzuje tekutinu na potřebných místech.

Tisková platforma je na začátku procesu zcela ponořena do nádržky s tekutou pryskyřicí. Světelný zdroj umístěný uvnitř stroje vytvrzuje jednotlivé vrstvy skrz dno nádržky. Po vytvrzení každé vrstvy se platforma zvedne ve směru osy Z. Tento proces se opakuje, dokud není objekt vytištěn.

Technologie SLA používá k vytvrzování laserový paprsek, zatímco DLP využívá projektor. Obě technologie vytváří vysoce přesné objekty s vyšší kvalitou povrchu oproti technologii FDM. Nevýhodou této technologie je omezení tiskových materiálů na pryskyřice. [5]

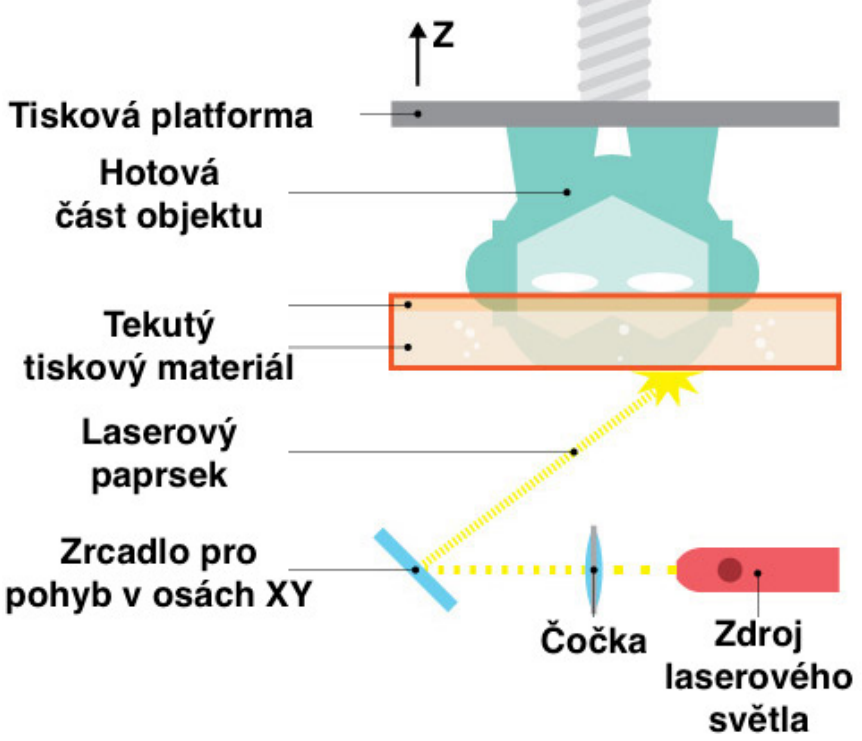

*Obrázek 6 - Schéma technologie SLA [5]*

### 2.2.2.2.1.2 Selective Laser Sintering (SLS)

Technologie SLS pracuje na principu tavení vrstev práškového stavebního materiálu. Tyto tiskárny jsou tvořeny dvěma nádobami. Jedna z nich je vlastní tisková komora a druhá slouží jako zásobník tiskového materiálu. Po vytvrzení požadovaných míst v první vrstvě prášku se tisková komora posune dolů, zásobník prášku nahoru a vyrovnávací válec rozprostře novou vrstvu tiskového prášku, která je následně opět vytvrzena.

Vytvrzování prášku je realizováno pomocí jeho tavení laserovým paprskem. Poloha laseru je ovládána pomocí pohyblivého zrcátka.

Velkou výhodou této technologie tisku je podpůrná funkce tiskového prášku, kterým je tisková komora zaplněna. Díky této skutečnosti je možné snadno a bez nutnosti složitých podpor vytvářet velmi komplexní objekty.

Tato technologie se v současné době uplatňuje především v průmyslové výrobě a to jak při výrobě prototypů, tak i koncových výrobků. [3] [5] [6]

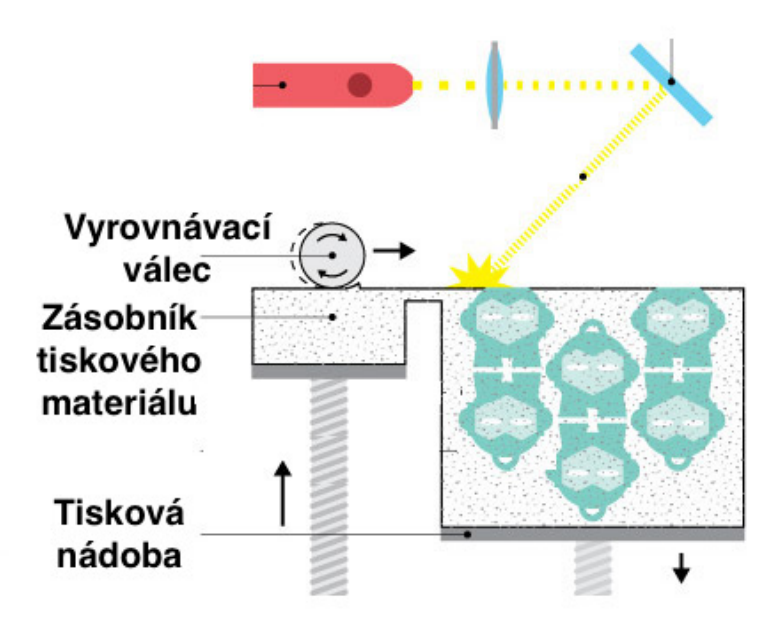

*Obrázek 7 - Schéma metody SLS [5]*

2.2.2.2.1.3 Material jetting (PolyJet and MultiJet Modeling)

Tato technologie se podobná klasickým barevným tiskárnám pro tisk na papír. Místo tiskového inkoustu však trysky nanáší photopolymer v tenkých vrstvách, které jsou ihned vytvrzovány pomocí UV světla. Tiskárny umožňují současné tištění rozličných materiálů a tak mohou vznikat unikátní objekty tvořené z části pevnými a tuhými materiály a z části měkkými pryžemi. Jelikož tato technologie umožňuje tisknout vrstvy o výšce 16 µm, tak jsou výsledné výrobky velmi přesné s dobrou kvalitou povrchu. [3] [5]

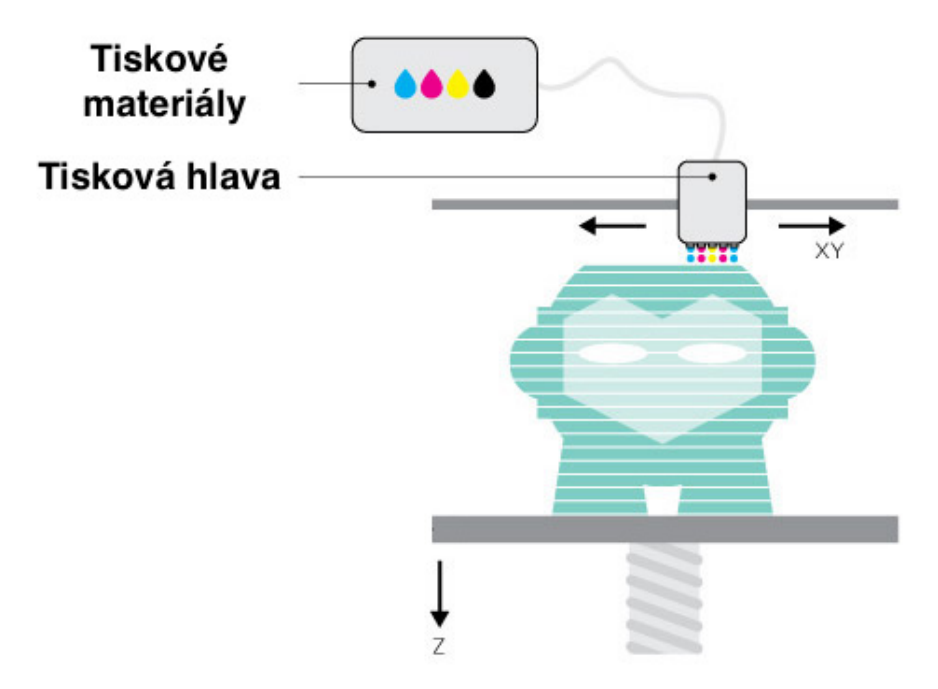

*Obrázek 8 - Schéma metody material jetting [5]*

### 2.2.2.2.1.4 Binder Jetting

Binder Jetting je technologie velmi podobná SLS. Jediný rozdíl je v metodě vytvrzování práškového materiálu. Místo laseru je pro vytvrzení vrstev používáno pojivo, které je na místa určení vytlačováno z trysek v tiskové hlavě. Jako matrice je nejčastěji používán pískovcový prášek. Užitím rozdílných pojiv je pak možné dosahovat různorodých barev u tištěného objektů. Jelikož je možné utvořit řadu barevných kombinací, tak je tato technologie užívána pro architektonické modely nebo umělecké sochy. [3] [5]

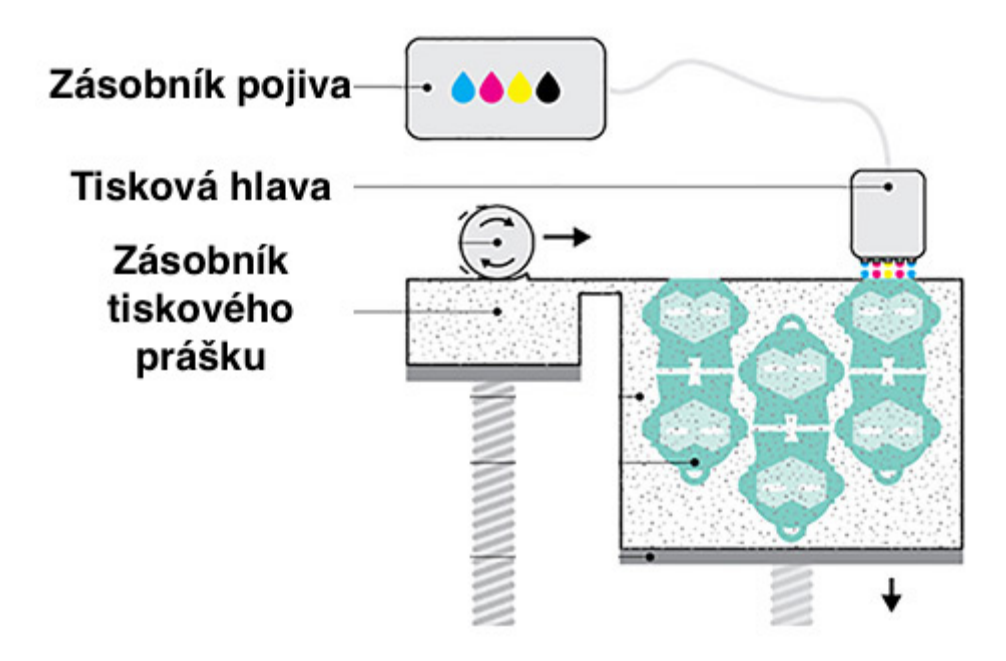

*Obrázek 9 - Schéma metody binder jetting [5]*

### 2.2.2.2.1.5 FDM (Fused Deposition Modeling)

FDM je v současné době nejrozšířenější technologií 3D tisku z polymerů. Tato technologie se prosazuje díky velmi nízkým nákladům na výrobní zařízení a tiskový materiál.

Tiskových materiálů existuje velké množství, mezi nejrozšířenější patří PLA a ABS nebo nylon. Tiskový materiál se běžně dodává v podobě tzv. struny, nejčastěji o průměru 1,75 mm. Tato struna je následně protlačována tryskou, která materiál taví a aplikuje ve vrstvách, po drahách určených řídícím systémem tiskárny. Tavenina tiskového materiálu chladne prakticky ihned po aplikaci a je tak připravena na aplikaci další vrstvy. Tento proces se opakuje, dokud není vytvořen požadovaný objekt. Tiskárna má zpravidla tři pohyblivé osy. První vrstva materiálu se aplikuje na tiskovou podložku, která může být vyhřívaná, aby se zamezilo kroucení tištěného objektu a dosáhlo lepší adheze objektu. [3] [5] [7]

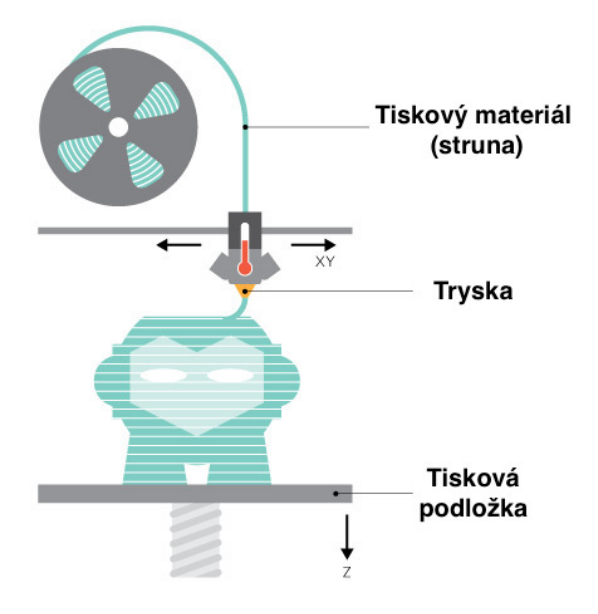

*Obrázek 10 - Schéma metody FDM [5]*

### *2.2.2.2.1.5.1 Popis FDM tiskárny*

Jelikož je FDM nejrozšířenější technologií 3D tisku polymerních látek, tak existuje značné množství tiskáren. Zde je podrobně popisována tiskárna Prusa i3 a tiskové parametry nastavitelné ve sliceru Slic3r.

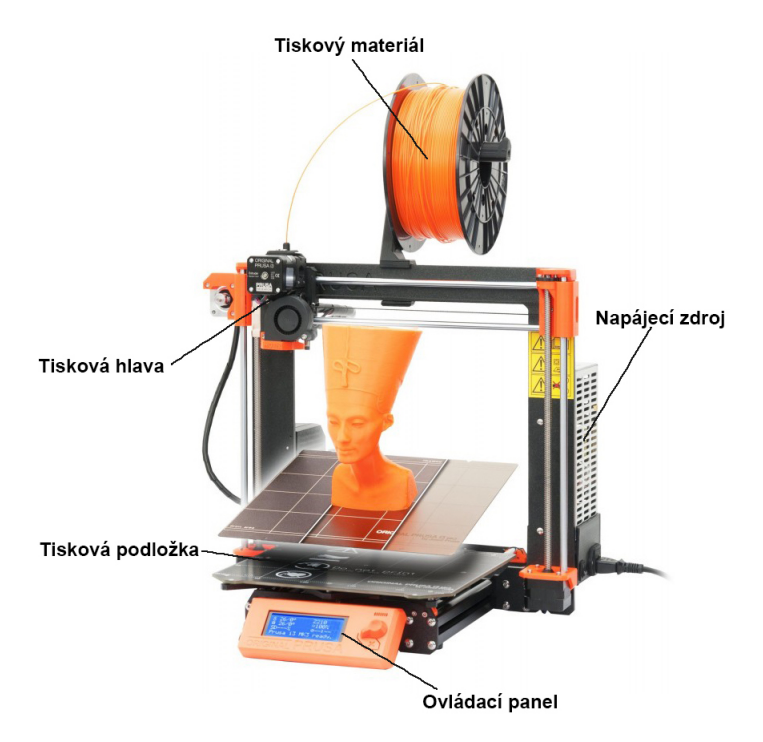

*Obrázek 11 - FDM tiskárna Prusa i3 MK3 [8]*

### 2.2.2.2.1.5.1.1 Tiskový materiál

Tiskový materiál (tzv. filament) je ve formě struny. Tato struna má kruhový průřez a nejčastěji průměr 1,75 mm, dále jsou používány průměry 2,85 mm, 2,95 mm, 3 mm. Tento tiskový materiál je namotán na cívce, ze které se postupně odvíjí do tiskové hlavy. Struny jsou vyráběny v široké škále materiálů, které jsou částečně popsány v kapitole 2.1.4.1.2. [9]

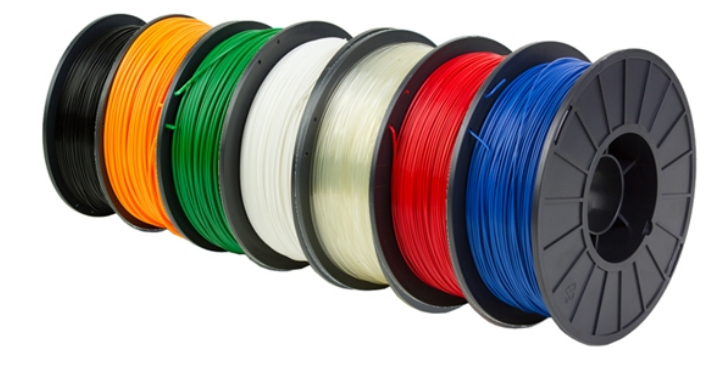

*Obrázek 12 – Cívky s tiskovými strunami [10]*

### 2.2.2.2.1.5.1.2 Tisková hlava (Extruder)

V tiskové hlavě dochází k podávání tiskového materiálu k trysce, kde je struna tavena a tavenina protlačována tryskou na místo určení na objektu. Tato tiskárna má tiskovou hlavu pohyblivou ve vertikální ose (osa Z) a jedné horizontální ose (osa X). [11]

Tisková hlava se skládá z několika základních funkčních částí. První částí je **mosazné podávací kolečko**, které je vybaveno vlastním pohonem. Podávací kolečko je opatřeno drážkami a posouvá tiskový materiál do trysky.

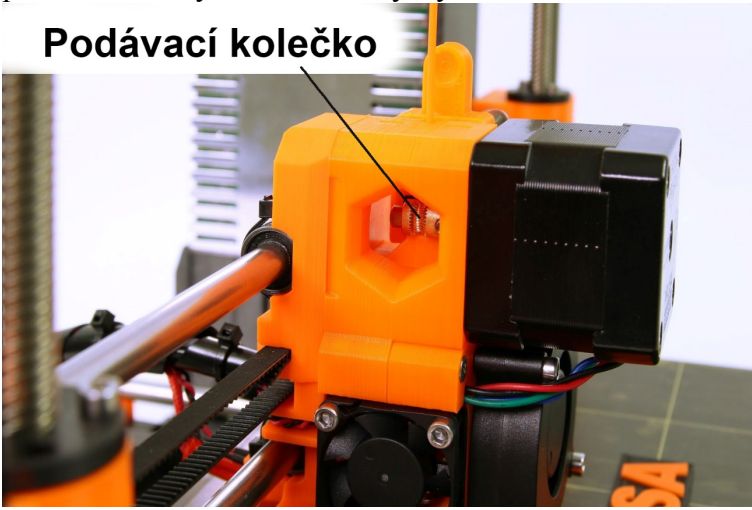

*Obrázek 13 - Horní část tiskové hlavy - Podávací kolečko a jeho pohon [11]*

**Tryska** je poslední částí tiskárny, přes kterou prochází tiskový materiál než je nanesen tištěný objekt. Tryska je nahřívána topným tělesem a teplota trysky je nastavována podle tiskového materiálu. Průměry trysky se liší podle požadované kvality povrchu a přesnosti. Materiály trysky se pak liší podle použitého tiskového materiálu. Standardní průměr trysky pro tuto tiskárnu a tiskovou strunu o průměru 1,75 mm je 0,4 mm.

Tisková hlava dále obsahuje topné těleso, které nahřívá trysku na požadovanou teplotu, chlazení, které zajišťuje, aby byl materiál taven pouze v místě trysky a ventilátor, který chladí právě vytištěné vrstvy. [11]

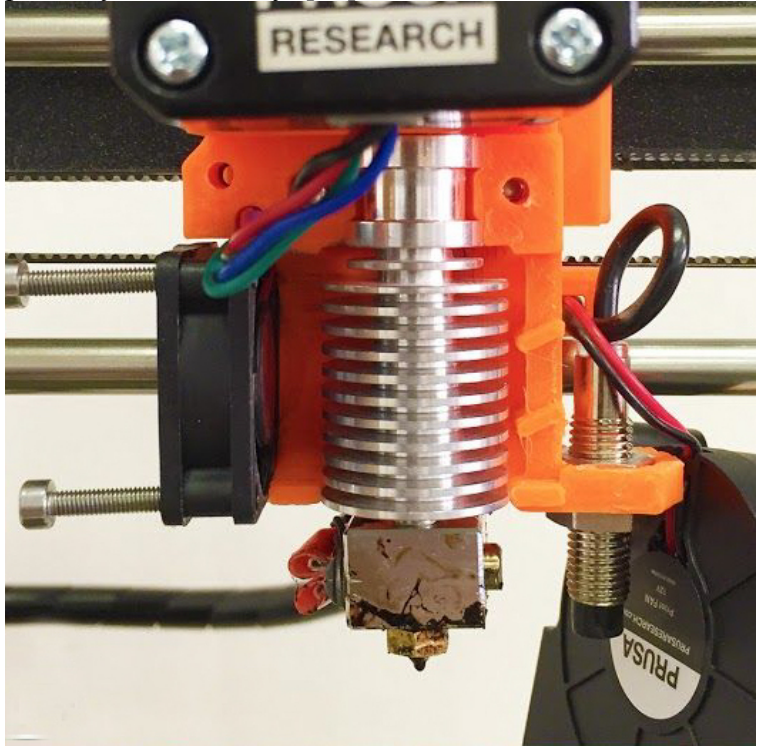

*Obrázek 14 - Tryska a topné těleso tiskárny Prusa i3 [11]*

### 2.2.2.2.1.5.1.3 Tisková plocha

Tisková plocha tvoří základnu, na které je tištěný objekt vytvářen. Maximální horizontální rozměry tištěného objektu jsou 21x21 cm a tisková plocha jednu pohyblivou osu (osa Y). Tisková podložka disponuje možností vyhřívání. Tato funkce je nutná pro tisk z materiálu ABS, ale je běžně využívána i při tisku jiných materiálů.

Tisková plocha může být u tohoto stroje opatřena snímatelnou flexibilní tiskovou podložkou, která usnadňuje uvolnění vyrobeného objektu. [11]

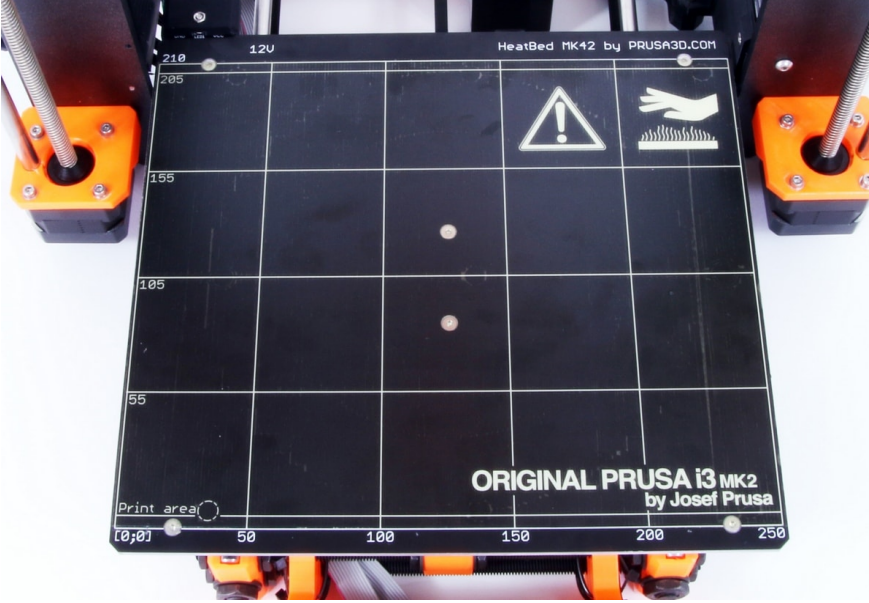

*Obrázek 15 - Vyhřívaná tisková plocha - Prusa i3 [12]*

### 2.2.2.2.1.5.1.4 Ovládací panel

Ovládací panel je tvořen čtečkou paměťových karet, ze kterých je možno tisknout modely, USB konektorem pro propojení tiskárny s počítačem, čtyřřádkovým displejem a ovládacími tlačítky. Díky ovládacímu panelu je možné manuálně ovládat tiskárnu, spouštět tisk objektů, nastavovat vybrané tiskové parametry, monitorovat stav tiskárny atd. [11]

### *2.2.2.2.1.5.2 Tiskové parametry FDM tiskárny*

Slicer, tedy software, který generuje G-code, podle kterého tiskárna pracuje, umožňuje úpravu všech parametrů tisku, které je potřeba nastavit podle vlastností tištěného objektu, použitého tiskového materiálu a požadované kvality a přesnosti tisku. Samozřejmě existuje několik různých slicerů a volba sliceru záleží na použité tiskárně i tištěném objektu. Níže jsou popisovány parametry nastavitelné ve sliceru Slic3r Prusa Edition 1.39.1.

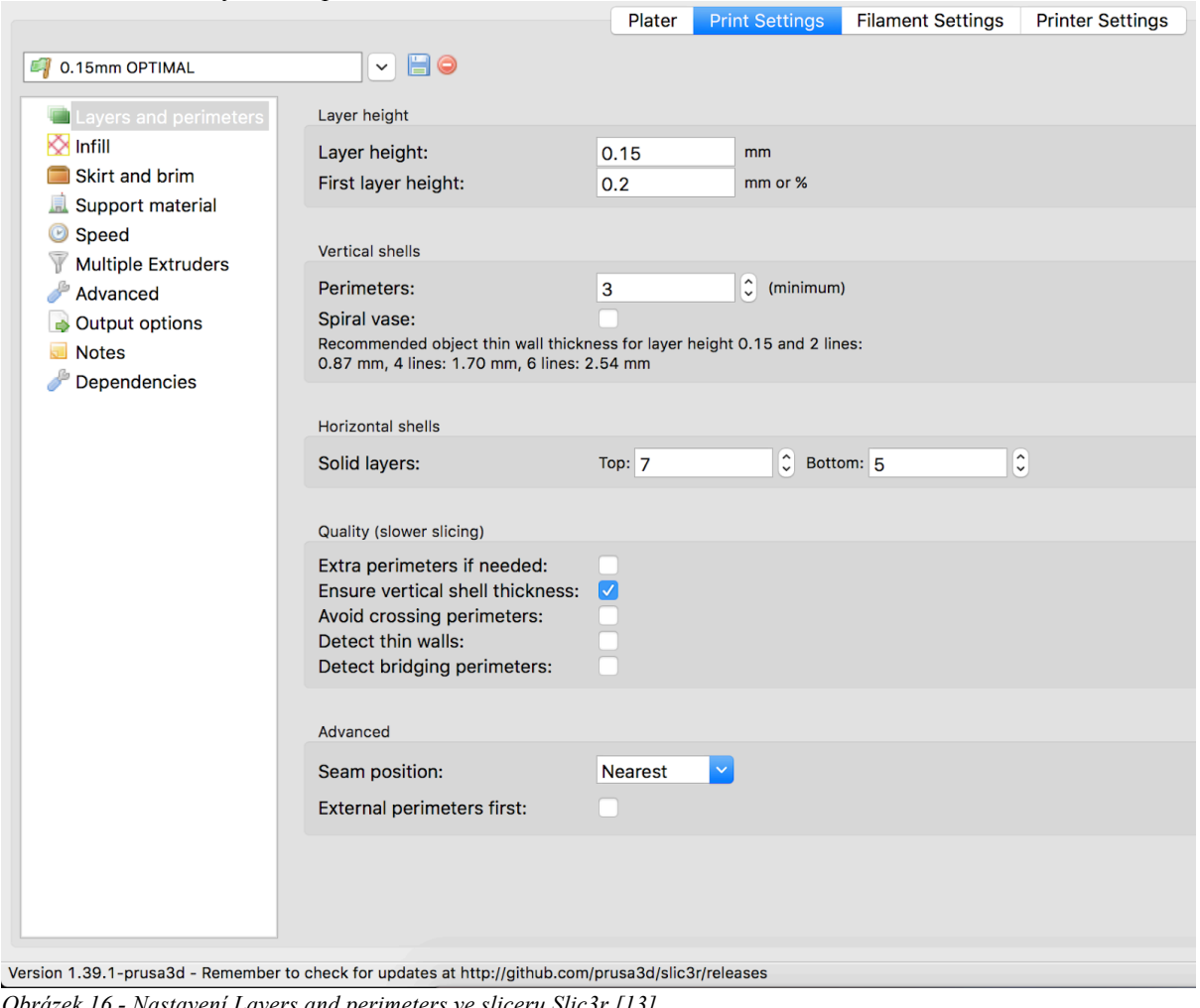

#### 2.2.2.2.1.5.2.1 Layers and perimeters

*Obrázek 16 - Nastavení Layers and perimeters ve sliceru Slic3r [13]*

#### Layer height - Výška tištěné vrstvy

Představuje výšku každé vrstvy objektu, tedy hodnotu, o kterou se vertikální osa (osa Z) posune po aplikaci každé vrstvy. Tento parametr má vliv na rychlost tisku a výslednou kvalitu povrchu. Se snižující se výškou vrstvy se zmenšují "schody", které vznikají při tvorbě šikmých ploch nanášením jednotlivých vrstev. [17]

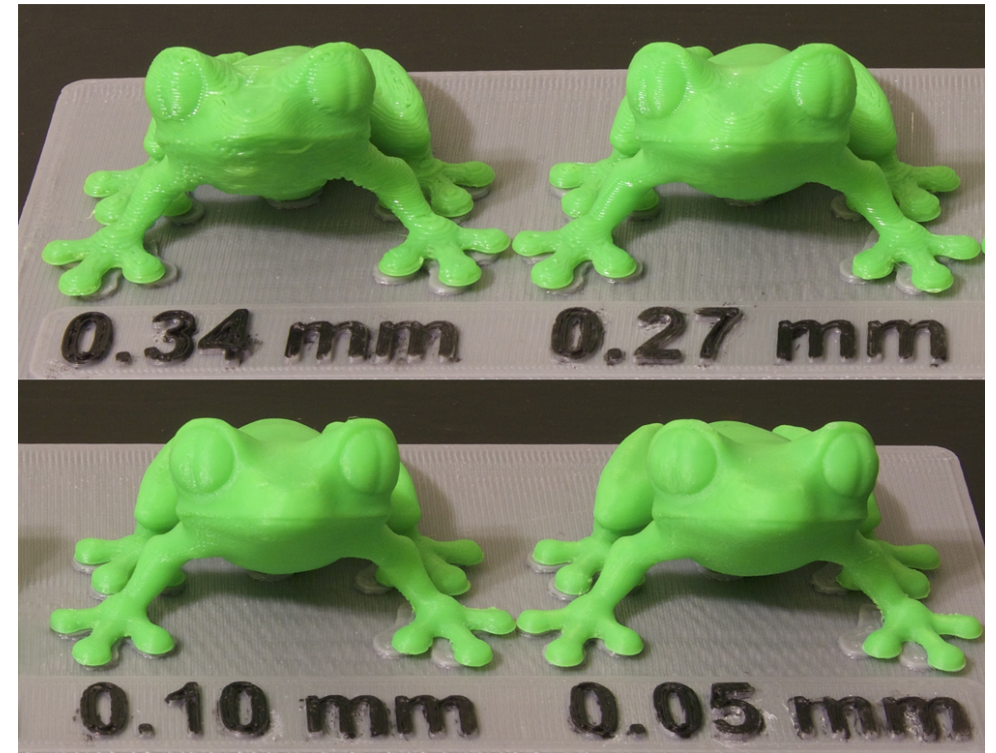

*Obrázek 17 - Srovnání rozdílných výšek tištěné vrstvy [14]*

### Perimeters

Tento parametr udává počet vláken, která vytvářejí stěnu tištěného objektu. Jeho nastavení hraje důležitou roli při tištění šikmých stěn bez vnitřní podpory. Díky větší šířce stěny vnikne plocha, na kterou se může další tisková vrstva uchytit. [15]

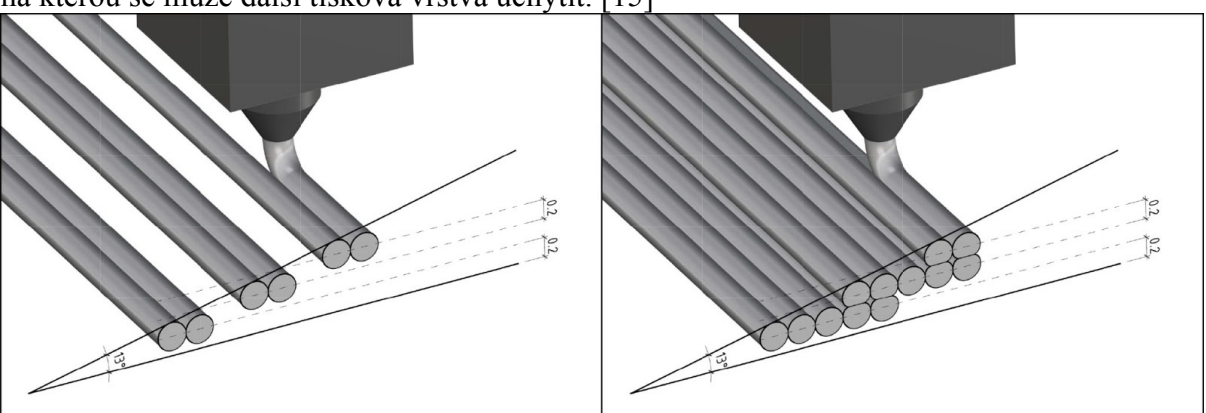

*Obrázek 18 – Význam perimetrů při vytváření šikmých stěn [15]*

### Solid layers - Plné vrstvy

Nastavení počtu plných vrstev, které budou tvořit základnu resp. vrchní část objektu. Především počet plných vrstev ve vrchní části tištěného objektu musí být vhodně zvolen v závislosti na vnitřní výplni objektu. Tiskárna totiž musí překlenout mezery, které jsou ve výplni, a tak nedostatečný počet vrstev může způsobit neuspokojivou výplň poslední vrstvy.

### Quality - Kvalita

Tyto volby zlepší vlastnosti různých aspektů tisku. Generování G-kódu je však v případě jejich použití výpočetně náročnější.

Extra perimeters if needed - Při zaškrtnutí této možnosti software vyhodnotí, jestli je možné u šikmých vrstev omezit infill přidáním více perimeterů a tak vylepší výslednou kvalitu povrchu.

Avoid crossing perimeters - Tato funkce zajistí, že se tryska bude pohybovat přes vytištěné perimetry co nejméně. Díky tomu se omezí tzv. stringing, tedy vznik nežádoucích "nitek" materiálu na místech, kdy by neměl být vytištěn žádný materiál. Tato funkce je výpočetně velice náročná při generování G-kódu.

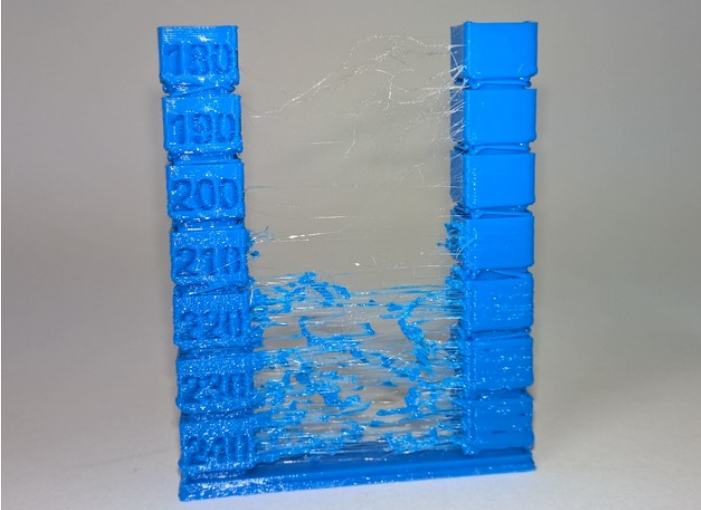

*Obrázek 19 – Stringing [16]*

Detect thin walls - Při zapnutí detekce tenkých stěn software vyhodnotí, jestli nedojde k tištění perimeters příliš blízko u sebe.

Detect bridging perimeters - Tato funkce vyhodnotí perimetry, které tvoří mosty případně převisy a upraví v těchto místech tiskovou rychlost.

Seam(šev) position - Toto nastavení udává začátek každé vrstvy perimetrů. Pokud všechny vrstvy začínají na stejném místě, tak se na součásti v tomto místě vytvoří vertikální "šev". Správné nastavení může tento šev účinně zamaskovat.

- Random Umístí začátek každé vrstvy na jiné místo.
- Nearest Najde nejbližší konkávní případně konvexní křivku k aktuální poloze extruderu a tam umístí začátek další vrstvy. V těchto místech by nepřesnost měla být méně viditelná.
- Aligned Pracuje se stejnou logikou jako předchozí nearest s tím rozdílem, že hledá místo nejbližší k začátku předchozí vrstvy. Díky tomu je šev přibližně na stejném místě po celé výšce součásti. [17]

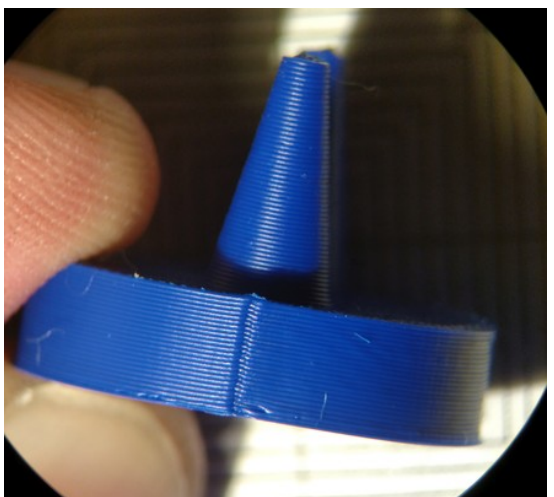

*Obrázek 20 - Všechny vrstvy začínají na stejném místě na objektu [18]*

External Perimeters First - Zaškrtnutím této volby se zajistí tištění vnějších perimetrů jako první. Díky tomu bude zajištěna větší přesnost vnějších rozměrů objektů.

### 2.2.2.2.1.5.2.2 Infill

Fill density - Procentuální nastavení množství výplně objektu. 20% vnitřní výplně je u většiny modelů minimum, které dokáže zajistit dostatek podpory pro vytištění posledních plných vrstev.

Flill pattern - Nastavuje tvary, kterými bude výplň objektu tvořena v horizontálním řezu. Nastavení tvaru výplně závisí na podobě tištěného objektu, tiskovém materiálu, požadované tiskové rychlosti a požadavku na mechanické vlastnosti výsledného objektu.

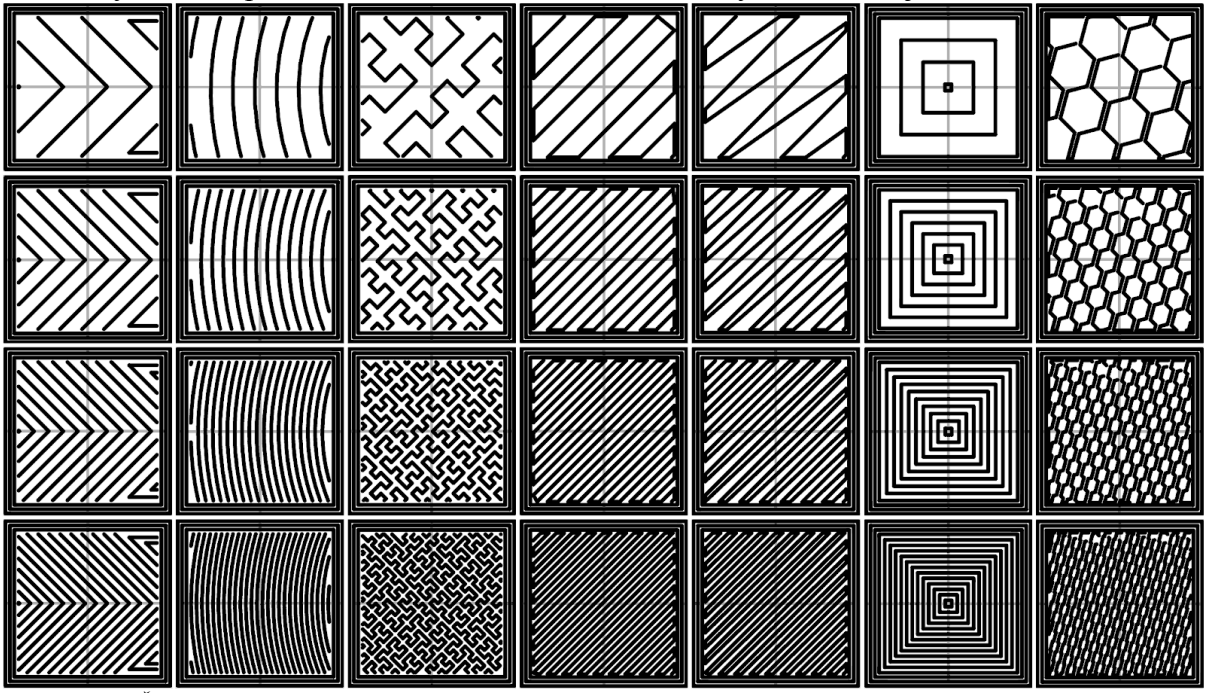

*Obrázek 21 - Část možných podob výplně [19]*

Top/Bottom Flill pattern - Nastavuje vzor, kterým budou vyplňovány první a poslední plné vrstvy objektu.

Combine infill every - Tato volba zvětší výšku vrstvy při tvorbě vnitřní výplně. Díky tomu je docíleno rychlejšího tisku, aniž by došlo ke snížení přesnosti vnějších rozměrů a kvality povrchu. [20]

Only infill where needed - Po zaškrtnutí této volby bude tištěna výplň pouze v místech, kde je nutná jako podpora, tedy například pod šikmými plochami.

Solid infill every - Nastavuje počet vrstev výplně po kterých bude vytištěna plná vrstva. Při hodnotě 0 nebude ve výplni objektu vytištěna žádná plná vrstva.

Fill angle - Nastavuje orientaci výplně vůči souřadnicovým osám. Výchozí hodnota 45° by měla u většiny modelů zajišťovat dostatečnou adhezi výplně ke stěnám.

Solid infill treshold area - Nastavení plné výplně pro místa s menší než specifikovanou plochou.  $[17]$ 

#### 2.2.2.2.1.5.2.3 Skirt and brim

Skirt - Nastavení vrstvy, která bude natištěna na podložku v určité vzdálenosti od vlastního modelu. Tato první vrstva by měla pohltit nepřesnosti, které mohou vzniknout, než začne tiskový materiál proudit z trysky pravidelně. První vrstva tištěného objektu by tak měla být vytvořena bez vad.

Brim - Zajišťuje aplikaci většího množství perimetrů do první vrstvy objektu. Díky většímu množství vrstev dojde k lepší adhezi modelu k tiskové podložce. [17]

#### 2.2.2.2.1.5.2.4 Support material

Některé modely složitějších tvarů ve vertikálním řezu, například modely s velkými převisy vyžadují pro výrobu tisk podpor. Podpůrný materiál slouží jako základna na kterou tiskárna nanáší funkční vrstvy materiálu. Nastavení vlastností tvorby tohoto podpůrného materiálu je možné nalézt právě pod touto volbou. [17]

2.2.2.2.1.5.2.5 Speed

V této záložce je možné nastavit rychlosti i zrychlení posuvů os při tvorbě všech částí objektu. Zvlášť je možné volit rychlost pohybu při tisku například perimetrů, výplně, plných vrstev atd. [17]

### 2.2.2.2.1.5.2.6 Advanced

Záložka s pokročilým nastavením obsahuje nastavení šířky aplikovaných vrstev v jednotlivých částech tištěného objektu. Pomocí volby overlap lze nastavit míru překrytí jednotlivých vrstev. Toto překrytí zajišťuje soudržnost jednotlivých vrstev ve vertikálním směru. [17]

#### 2.2.2.2.1.5.2.7 Output options

V záložce Output options je možnost zaškrtnout tvorbu více objektů v rámci jednoho tisku zcela samostatně. Při zaškrtnutí této volby se objekt začne vytvářet až po úplném dokončení předchozího. Díky tomu je možné docílit lepší kvality povrchu a snížit riziko znehodnocení celého tiskového času. [17]

### 2.2.2.2.2 Nejčastěji používané materiály

Pro 3D tisk plastových dílů se v dnešní době používá celá řada polymerních materiálů. Zde jsou vybrány tři nejčastěji používané materiály, které mohou být vhodné pro výrobu modelů letadel.

### 2.2.2.2.2.1 PLA (polylactic acid  $\approx$  polymléčná kyselina)

PLA je biologicky rozložitelný polymer rostlinného původu. Původní surovina je škrob, ze kterého se sérií operací vyrobí vlákna PLA. Jedná se tak o ekologický materiál, který je velmi dobře odbouratelný. [21] Díky příznivé ceně a snadnému tisku je to ideální materiál pro amatérské aplikace.

Tisková teplota PLA se nejčastěji pohybuje mezi 180° a 220° a tisková podložka nemusí být vyhřívána. V tiskových strunách z PLA také mohou být obsaženy částice jiných materiálů (např. bronz, dřevo, uhlíková vlákna), které upravují mechanické nebo optické vlastnosti finálního výrobku. [22] [23]

### 2.2.2.2.2.2 ABS (Akrylonitrilbutadienstyren)

Jedná se o termoplast vyráběný z ropy. Teplota při tisku se pohybuje mezi 220°C a 260°C. Jelikož je ABS náchylné na kroucení při tuhnutí, je potřeba použít tiskárnu vybavenou vyhřívanou podložkou aby se docílilo pozvolného chladnutí. Teplota podložky se obecně volí mezi 50°C a 100°C v přímé úměrnosti k výšce výrobku. U velkých součástí je často potřeba aby byl celý tiskový prostor uzavřen a byla v něm vyšší než pokojová teplota.

ABS je zdravotně nezávadný materiál odolný vůči kyselinám, louhům i tukům. Je odolný vůči teplotám do přibližně 100°C. Výrobky z ABS se také poměrně snadno opracovávají například broušením a vrtáním. Oproti PLA disponují produkty vyrobené z ABS větší tuhostí. [22] [23]

### 2.2.2.2.2.3 PET (Polyethylene terephthalate)

Ačkoliv je PET velmi rozšířený například v potravinářském průmyslu, tak jako tiskový materiál se začal používat teprve v nedávné době. Díky svým vlastnostem však velmi rychle nahrazuje PLA i ABS ve velkém množství aplikací.

Tento materiál je vhodný pro tisk velkých objektů jelikož vykazuje malou teplotní roztažnost a tak dochází k minimálním deformacím výsledných objektů. Doporučená teplota trysky pro tisk s tímto materiálem je 240°C a teplota podložky 90°C. PET obrazně řečeno kombinuje výhody ABS, tedy tuhost a výhody PLA tedy a malou teplotní roztažnost. Opracování dílů z PET broušením je také poměrně snadné. [22] [23]

### 2.2.2.2.3 Spojení dílů po vytištění

Při spojování vytištěných dílů existují dvě nejvhodnější metody a to spojení pomocí tvarového styku nebo pomocí lepení, případně jejich kombinace. Pro lepení dílů velmi dobře fungují kyanoakrylátová lepidla. [24]

### 2.2.2.3 Výhody a nevýhody použití 3D tisku

Výhody aditivních technologií v praxi vždy závisí na konkrétní aplikaci. 3D tisk plastových dílů přináší velkou finanční i časovou úsporu při vývoji rozličných plastových dílů a finanční úsporu při malosériové produkci plastových dílů. Díky rychlému vývoji tiskových technologií jsou pořizovací ceny tiskových zařízení, které jsou schopné produkovat přesné výrobky s dostatečnou kvalitou povrchu, příznivé.

Další nespornou výhodou 3D tisku je možnost výroby unikátní struktury stěny výrobku. S použitím těchto struktur tak mohou výrobky (například z kovových materiálů) dosahovat potřebných mechanických vlastností při výrazné úspoře hmotnosti.

3D tiskárny umožňují vznik velkého množství inovativních produktů od drobných firem, které by jinak nebyly schopné financovat výrobu svých produktů tradičními technologiemi, jako je například vstřikování plastů.

V oblasti modelů letadel aplikace aditivních technologií může přinést především zjednodušení a urychlení výrobního procesu. Tiskové materiály se vyznačují vyšší hustotou než tradiční materiály pro stavbu modelů, proto nevýhodou při aplikaci 3D tisku bude zvýšení hmotnosti hotového modelu.

### **3 Zhodnocení a návrh vlastního řešení.**

### **3.1 Zvolená metoda výroby**

Z výše popsaných technologií 3D tisku byla jako nejvhodnější zvolena technologie FDM. 3D tiskárny využívající technologii FDM jsou v současné době velmi rozšířené a tak jsou jejich ceny poměrně nízké. Zároveň existuje značné množství zdrojů, ze kterých mohou uživatelé čerpat. FDM tiskárny dokáží produkovat výrobky v dostatečné kvalitě pro výrobu modelu letadla.

### **3.1.1 Tiskový materiál**

Jako tiskový materiál bylo zvoleno PLA a to jak kvůli jednoduchosti práce s tímto materiálem tak i kvůli jeho příznivým vlastnostem.

Při tisku materiál velmi dobře přilne k tiskové podložce, a tak je zde malá pravděpodobnost odlepení při tisku. Materiál nemá sklony ke kroucení – není nutné používat tiskárnu s uzavřeným tiskovým prostorem. Výtisky z tohoto materiálu se vyznačují dostatečnou tuhostí, a tak by nemělo u křídla docházet k nežádoucím vibracím. Tento materiál je také cenově nejdostupnější a zároveň velmi ekologický.

Nevýhodami tohoto materiálu jsou nízká teplotní odolnost (například objekt zapomenutý za horkého dne v automobilu se může zdeformovat) a horší obrobitelnost v porovnání s PETG a ABS.

### **3.2 Část modelu letadla pro aplikaci aditivních technologií**

Hlavní nosná plocha modelu A3 Bubák byla zvolena pro výrobu pomocí aditivních technologií v této práci. Tato část modelu je z hlediska zručnosti a času nejnáročnější při stavbě tohoto modelu. Zároveň jsou na tuto část kladeny největší nároky z hlediska mechanických vlastností. Tudíž aplikace aditivních technologií na tuto část modelu stavbu značně urychlí a zároveň bude možné poznatky využít pro případnou výrobu dalších částí modelu.

### **3.2.1 Namáhání křídla**

Křídlo modelu je nejvíce mechanicky namáháno při vypouštění letadla. Letadlo je vytahováno na šnůře. V posledních několika vteřinách před vypuštěním se letadlo snaží vznést, ale je drženo pomocí vytahovací šňůry uchycené za vytahovací háček. Právě v tomto okamžiku je křídlo nejvíce namáháno. Zjednodušeně je možno si křídlo představit jako vetknutý prut, který je zatěžován spojitým obtížením.

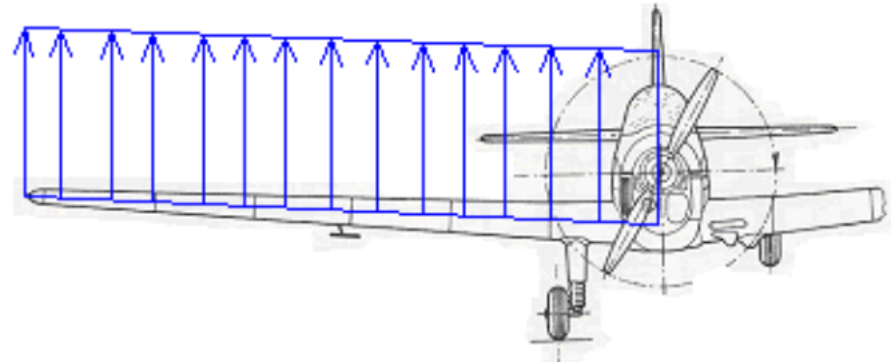

*Obrázek 22 - Zatížení křídla [25]*

Největší ohybový moment je pak v místě vetknutí. Jelikož je křídlo v prvních 60 mm vyztuženo pomocí trubek (viz následující obrázek), tak místo, ve kterém případně dojde k porušení křídla je těsně za těmito výztuhami.

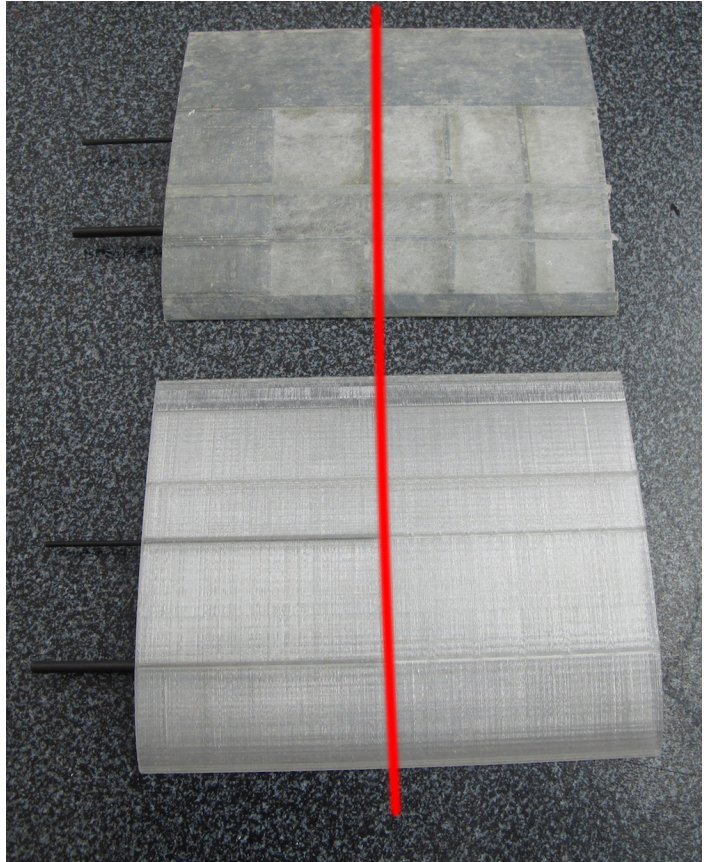

*Obrázek 23 – Červeně vyznačené místo s největším rizikem porušení*

Toto bude platit u obou variant křídla. Spojení pomocí kyanoakrylátového lepidla totiž bývá podle zkušeností pevnější než vlastní výtisk. [26] Z těchto důvodů je v této práci vyráběna a testována pouze první část křídla.

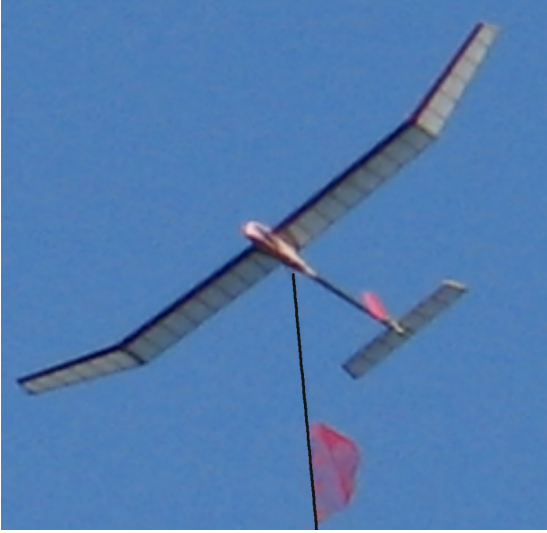

*Obrázek 24 - Model letadla těsně před vypuštěním*

### **3.2.2 Části originální konstrukce křídla**

#### 3.2.2.1 Náběžná, odtoková hrana, nosníky

Náběžná a odtoková hrana má přesně definovaný tvar, který je důležitý kvůli aerodynamice křídla. Zároveň částečné přenášení zatížení křídla. Náběžná a odtoková hrana je standardně vyrobena z balsového dřeva a tvarově dokončována po kompletaci křídla.

Nosníky křídla tvoří hlavní nosné prvky křídla. Nosníky přenášejí většinu ohybového momentu, kterým je křídlo namáháno. Nosníky jsou ze smrkového dřeva a mají obdélníkový průřez. Jejich horní hrana respektive spodní hrana je opět tvarovaná po smontování křídla.

### 3.2.2.2 Žebra

Žebra modelu spojují náběžnou, odtokovou hranu a nosníky a zároveň tvoří příčné výztuhy křídla a podpory pro potahový papír. Jsou vyrobeny z balsového dřeva a jsou nejčastěji tvarovány pomocí šablon před montáží.

### **3.2.3 Sestavení křídla**

Po vytvarování výše popsaných částí jsou tyto části slepeny například pomocí kyanoakrylátového lepidla. Po slepení je pro provedeno finální tvarování křídla a následně je křídlo potaženo papírem. Pro vypnutí potahového papíru je použit nitrocelulózový napínací lak. Křídla jsou spojena s trupem letadla pomocí uhlíkových případně ocelových tyček.

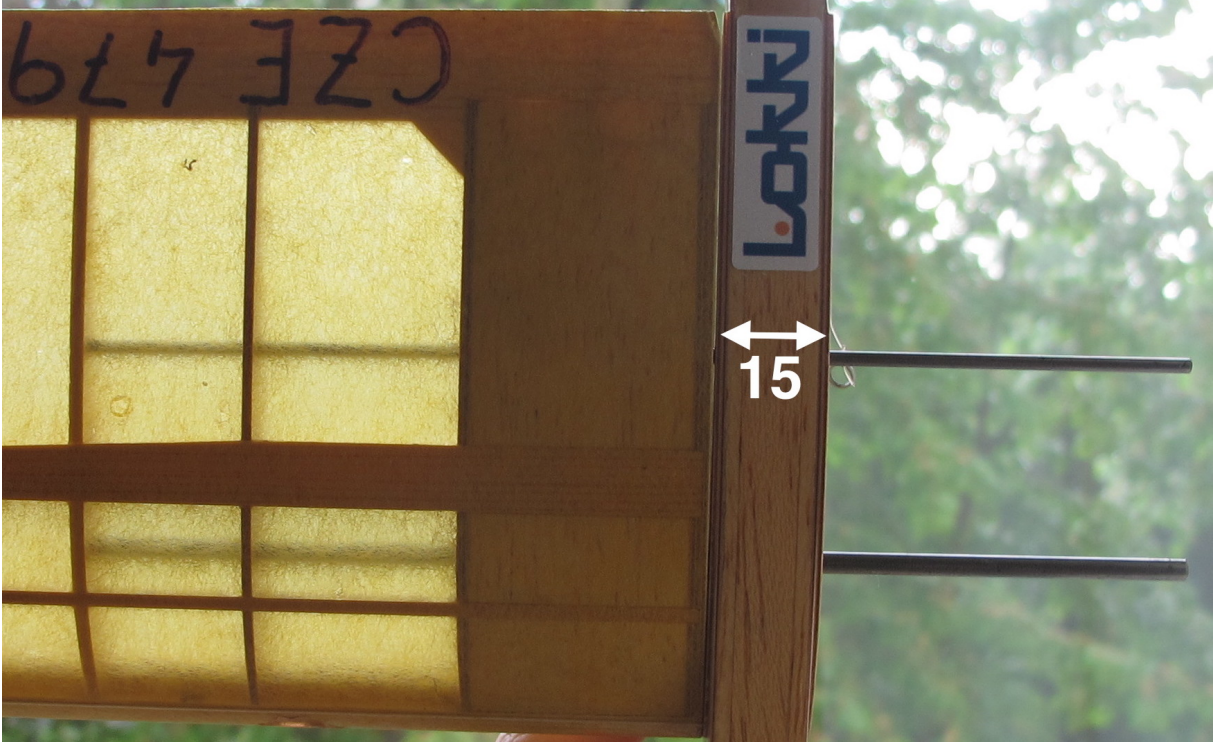

*Obrázek 25 - Spojení křídla s trupem letadla*

### **3.3 Aplikace aditivních technologií na originální konstrukci křídla – Varianta A**

Jednotlivé prvky originální konstrukce křídla je možné vytvořit pomocí aditivních technologií. Tyto prvky mohou dále být mírně konstrukčně upraveny a tak může být dosaženo výrazného urychlení práce při následné montáži. Tyto konstrukční úpravy je možné realizovat právě díky použití aditivních technologií.

### **3.3.1 Žebra**

Žebra jsou ideální částí konstrukce křídla pro aplikaci aditivních technologií. Ruční výroba žeber z balzového dřeva je velmi časově náročná a vyžaduje značnou míru zručnosti. Aditivní technologie proces jejich výroby zjednodušují a zároveň zajišťují tvarovou přesnost, která je důležitá z hlediska aerodynamiky. Žebra nejsou značně mechanicky namáhána a tak mohou být tištěna s minimálním množstvím výplně a malou šířkou stěny.

3.3.1.1 Modelování a úprava žeber

Díky aplikaci aditivních technologií byla konstrukce žeber upravena. Byly přidány konstrukční prvky, které zajistí snadnější montáž. Spoj bude částečně realizován pomocí tvarového styku. Konstrukční prvky, které zajišťují spojení žeber a náběžné a odtokové hrany byly vyhotoveny v několika variantách. Na základě vyrobených prototypů byla vybrána varianta, která zajišťuje smontovatelnost křídla s minimálním nutným obráběním.

Žebra na tiskové podložce leží svým profilem, tak je dosaženo velmi přesného tvaru profilu.

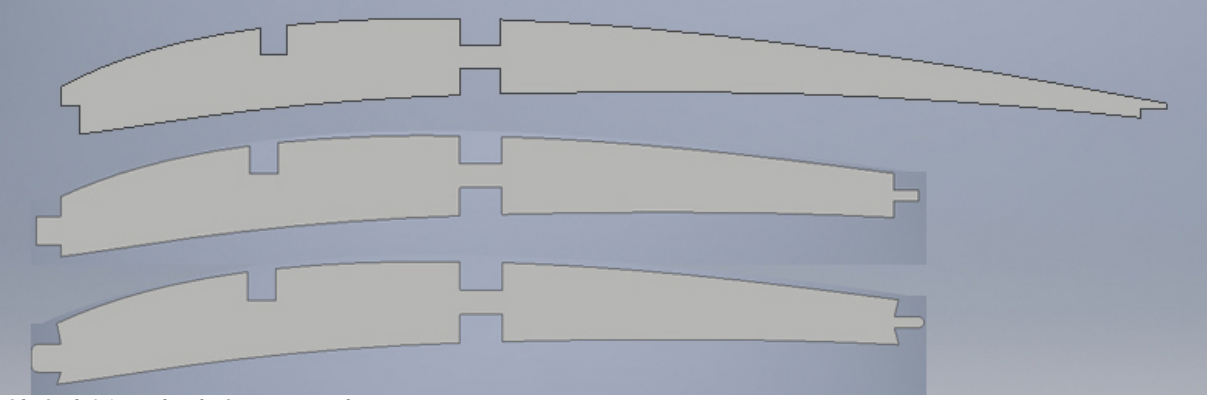

*Obrázek 26 - Jednotlivé varianty žeber*

3.3.1.2 Základní tiskové parametry **3D tiskárna** – Anet A8 **Tiskový materiál** – PLA (stříbrná) – 1,75 mm – Gembird **Teplota trysky** – 200°C **Teplota podložky** – 60°C **Průměr trysky** – 0,4 mm **Výška vrstvy** – 0,2 mm  $V$ **ýplň** – Grid, 25% **Tisková rychlost vnějších perimetrů** – 20 mm/s **Tisková rychlost vnitřních perimetrů** – 30 mm/s **Tisková rychlost výplně** – 30 mm/s

Jelikož je v tomto případě strukturální pevnost žeber značně závislá na kvalitě výplně byla rychlost snížena na 30 mm/s standardně by byla tisková rychlost výplně při těchto tiskových rychlostech perimetrů 45 mm/s

### **Top/bottom layers** – 0

Žebra byla tištěna bez spodních a horních vrstev. Eliminace těchto vrstev sníží hmotnost žeber a zároveň výrazně urychlí vlastní tisk – v tomto případě o 37 %.

**Infill before walls** – Tato volba byla v tomto případě vypnuta. Perimetry vytištěny jako první a rozměrová přesnost a kvalita povrchu žebra se zlepší.

### 3.3.1.3 Výtisk žebra

Žebro křídla připravené k sestavení. Podélné linky materiálu, které se objevují ve výplni žebra jsou způsobeny přejezdy tiskové hlavy bez retrakce tiskového materiálu.

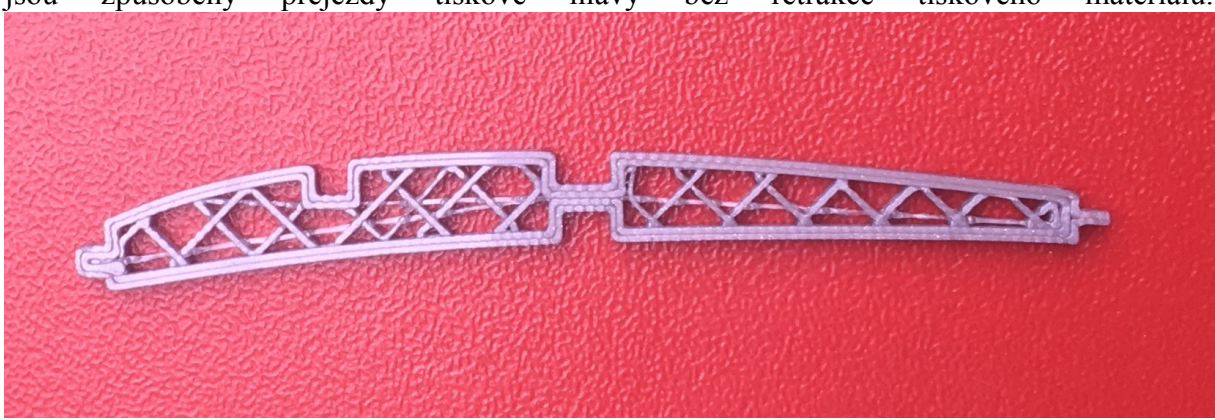

*Obrázek 27 – Vyrobené žebro křídla*

### **3.3.2 Náběžná a odtoková hrana**

Stejně jako výroba žeber i výroba náběžné a odtokové hrany je značné časově náročná a získání správného tvaru vyžaduje velkou pečlivost. Tento tvar je však stejně jako tvar žeber velmi důležitý pro letové vlastnosti modelu.

Pomocí aditivních 3D tisku má náběžná a odtoková hrana vždy ideální tvar. Dále jsou vybaveny konstrukčními prvky, které zajišťují tvarový spoj s žebry.

### 3.3.2.1 Modelování a úprava náběžné a odtokové hrany

Náběžná a odtoková hrana jsou na tiskové podložce orientovány stranou, kterou přiléhají k žebrům. Tato orientace znamená vznik nežádoucích podélných nerovností. Nerovnosti byly minimalizovány použitím snížené výšky vrstvy a následným postprocessingem.

Náběžná i odtoková hrana jsou vybaveny vybráním do kterého při montáži zapadnou žebra.

3.3.2.2 Základní tiskové parametry

**3D tiskárna** – Anet A8 **Tiskový materiál** – PLA (stříbrná) – 1,75 mm – Gembird **Teplota trysky** – 200°C **Teplota podložky** – 60°C **Průměr trysky** – 0,4 mm **Výška vrstvy** – 0,1 mm  $V$ **ýplň** – Grid, 20% **Tisková rychlost vnějších perimetrů** – 20 mm/s **Tisková rychlost vnitřních perimetrů** – 30 mm/s **Tisková rychlost výplně** – 45 mm/s **Top/bottom layers** – 2 **Brim width** – 8 mm **Infill before walls** – Tato volba byla v tomto případě vypnuta. **Print thin walls** – Zapnutí této volby je podstatné pro odtokovou hranu, která na svém konci má menší tloušťku než je průměr použité trysky.

### 3.3.2.3 Výtisky náběžné a odtokové hrany

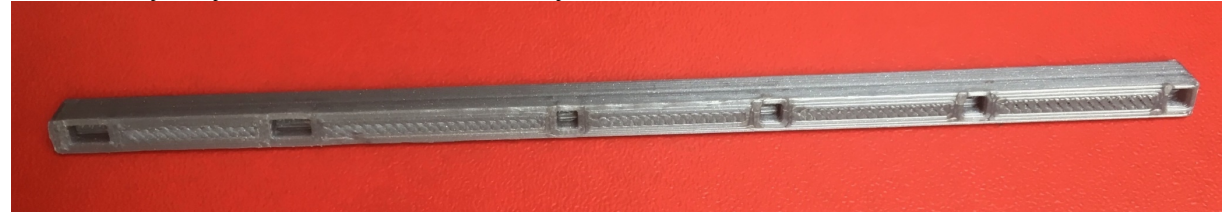

*Obrázek 28 – Zadní strana náběžné hrany s otvory pro připojení žeber*

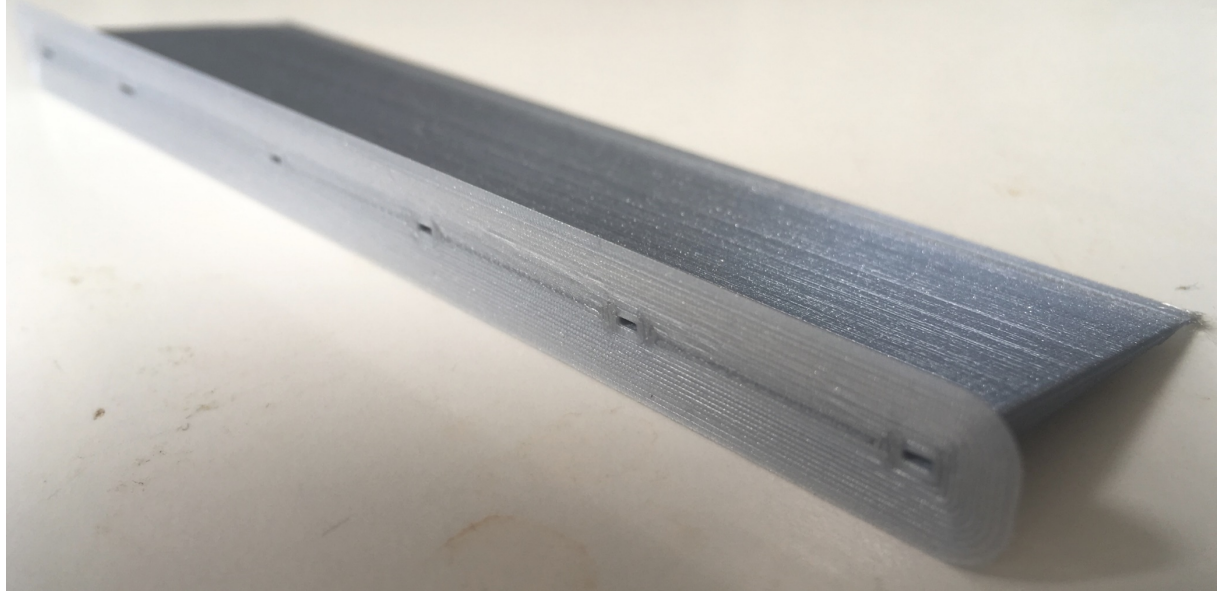

*Obrázek 29 - Zadní strana odtokové hrany před odstraněním brim*

#### **3.3.3 Nosníky**

Nosníky křídla zajišťují přenos velké části ohybového momentu, který na křídlo modelu působí. Nosník má vždy tři rovné podélné stěny a jednu tvarovanou, aby kopíroval tvar křídla. Nosníky byly vyrobeny se stejnými tiskovými parametry jako náběžná a odtoková hrana, pouze **výška vrstvy** byla změněna na 0,2 mm.

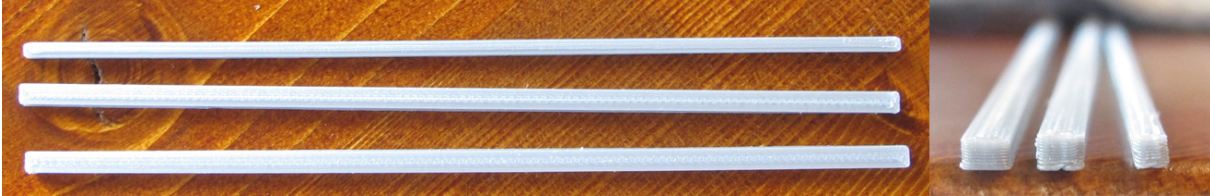

*Obrázek 30 – Vytištěné nosníky*

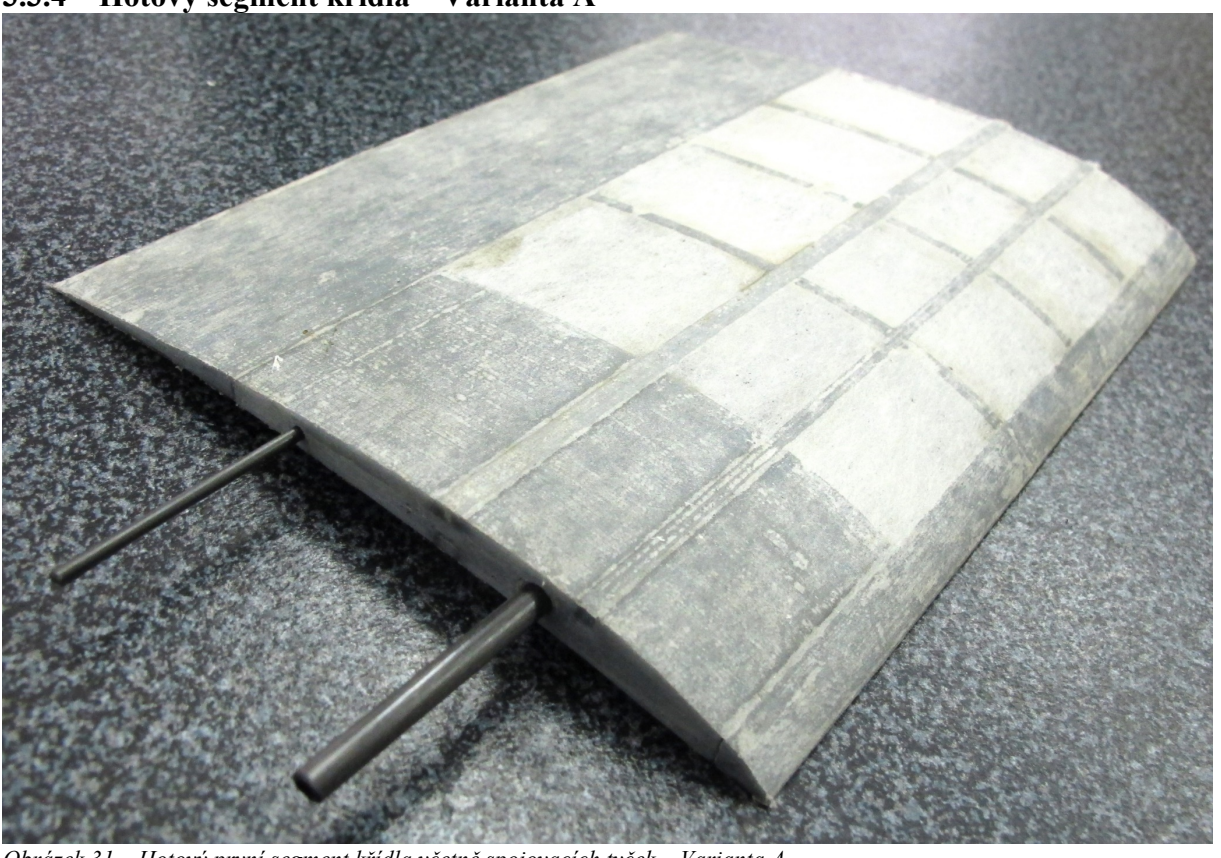

### **3.3.4 Hotový segment křídla – Varianta A**

*Obrázek 31 – Hotový první segment křídla včetně spojovacích tyček – Varianta A*

### **3.4 Tisk křídla na výšku – Varianta B**

Díky použití 3D tisku je možné křídlo příčně rozdělit na segmenty a tyto segmenty následně vyrobit. Jako tisková základna byl zvolen profil křídla. Při této orientaci výrobku v tiskovém prostoru je možné vytvořit celý segment křídla najednou a s použitím minimálního množství podpor. Následná stavba křídla se tam zredukuje na spojení jednotlivých segmentů. Spojení může být realizováno tupým lepeným spojem, v tomto případě pomocí kyanoakrylátového lepidla. Tento spoj bude mít dostatečnou pevnost.

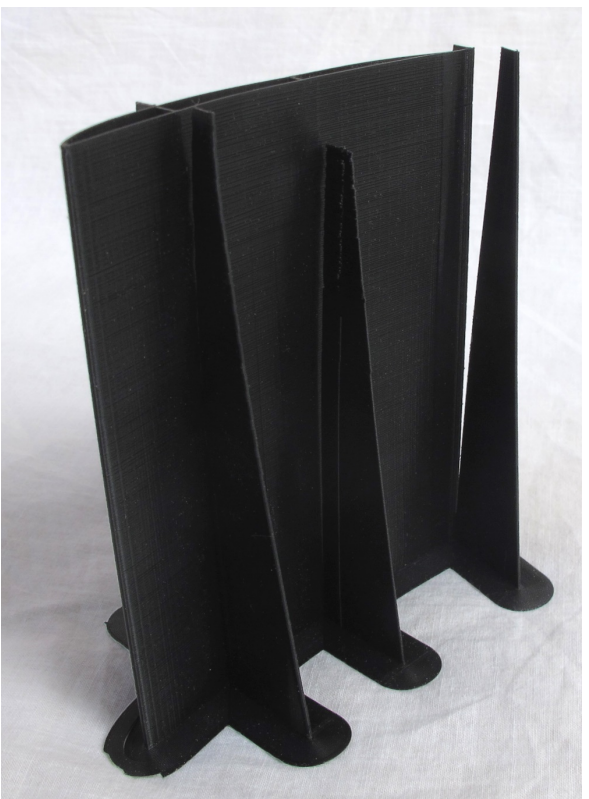

*Obrázek 32 - První segment křídla s tiskovými podporami*

### **3.4.1 Model segmentu křídla v CAD**

Křídlo bylo vymodelováno v CAD programu. Jako předloha byl použit originální plánek letadla. Byly respektovány všechny vnější rozměry křídla a tvary, které mají kritický vliv na letové vlastnosti modelu.

Vnitřní konstrukce křídla byla upravena pro použití 3D tisku. Síla vnější strany křídla byla zvolena 0,4 mm jelikož se jedná o nejmenší sílu stěny jakou je možné vytvořit na FDM tiskárně vybavené standardní tryskou 0,4 mm. Menší síla stěny křídla by v tomto případě mohla z konstrukčního hlediska být použita, čímž by bylo dosaženo úspory hmotnosti. Jelikož však je cílem práce nalézt řešení pro nejdostupnější pro širokou veřejnost byla zvolena výroba pomocí trysky, kterou jsou tiskárny vybavovány standardně.

### **3.4.2 Vnitřní výztuhy křídla**

Křídlo je vyztuženo třemi podélnými výztuhami, které plní funkci nosníků. Síla těchto výztuh je 0,7 mm. FDM tiskárna s tryskou 0,4 mm vytvoří každou horizontální vrstvu dvěma vertikálními průchody – výsledkem je stěna 0,7 mm s vysokou soudržností.

Konstrukce výztuh byla zvolena s ohledem na to, že FDM tiskárna je schopna spolehlivě a bez nutnosti podpor vytvářet stěny o sklonu 45°.

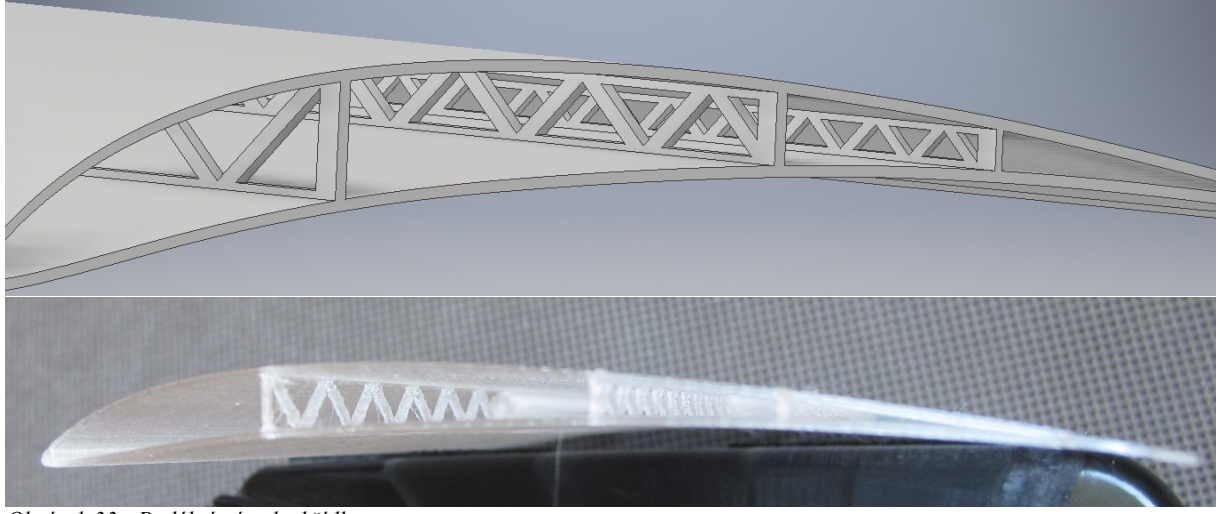

*Obrázek 33 - Podélné výztuhy křídla*

### **3.4.3 Otvory pro spojení křídla s trupem**

První segment křídla je vybaven dvěma předtištěnými otvory pro spojovací materiál. Jako spojovací materiál budou použity tyčky z uhlíkových vláken. Tímto je zajištěno spojení křídel s trupem letadla. Spojovací materiál zároveň zajišťuje zpevnění křídla v místě s největším ohybovým napětím.

Otvory jsou v místě podélných výztuh křídla a síla jejich stěn je 0,8 mm.

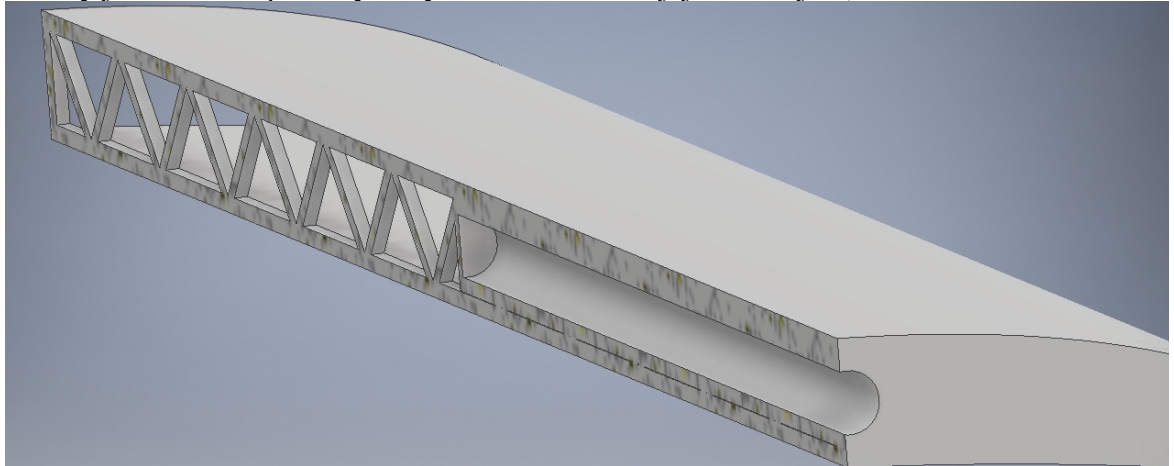

*Obrázek 34 – První podélná výztuha a spojovací otvor (3 mm)*

### **3.4.4 Podpory pro tisk**

Při tisku vysokých a štíhlých objektů, kterým je například tento profil křídla, může docházet k nežádoucímu kývání tištěného objektu. Toto kývání je způsobováno pohybem tiskové hlavy, která je s modelem propojena taveninou tiskového materiálu. Tento pohyb by mohl způsobovat snížení kvality především v horní části výtisku.

Pro omezení kývání bylo přidáno šest vertikálních podpor. Podpory jsou od profilu křídla vzdálené 0,1 mm. Mezera 0,1 mm zajistí dostatečně pevný spoj, aby podpory plnili svojí funkci, ale zároveň výrazně usnadní jejich odstranění z hotového výrobku.

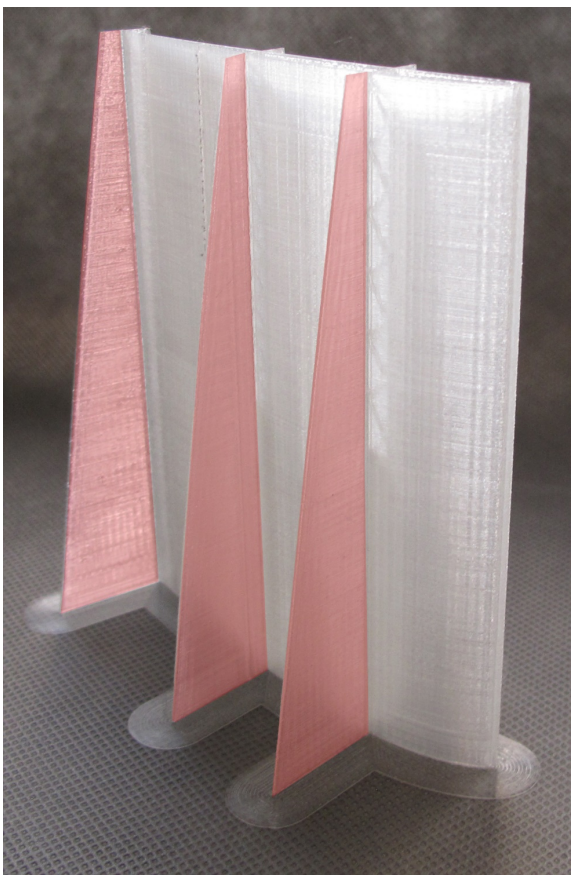

*Obrázek 35 - Červeně zvýrazněné podpory pro tisk*

**3.4.5 Základní parametry tisku**

**3D tiskárna** – Ultimaker 2+ **Průměr trysky** – 0,4 mm **Tiskový materiál** – PLA (transparentní) – 1,75 mm – Plasty Mladeč **Teplota trysky** – 200°C **Teplota podložky –** 60°C **Výška vrstvy** – 0,15 mm **Tisková rychlost vnějších perimetrů** – 40 mm/s V případě tohoto výrobku jsou všechny perimetry tištěny jako vnější. **Brim width** – 8 mm Brim je v tomto případě nutné použít pro zajištění dostatečné adheze k tiskové podložce.

### **3.4.6 Postprocesing**

U této varianty jsou nerovnosti orientovány ve značné míře příznivě – tedy v podélném směru. Přesto bylo nutné povrch na několika místech upravit. Povrch byl upraven broušením a to v místech některých podpor a v místě odtokové hrany.

Dále byly upraveny otvory pro spojovací tyčky a to pomocí vrtáků o průměrech 3 a 1,5 mm.

### **3.4.7 Hotový segment křídla**

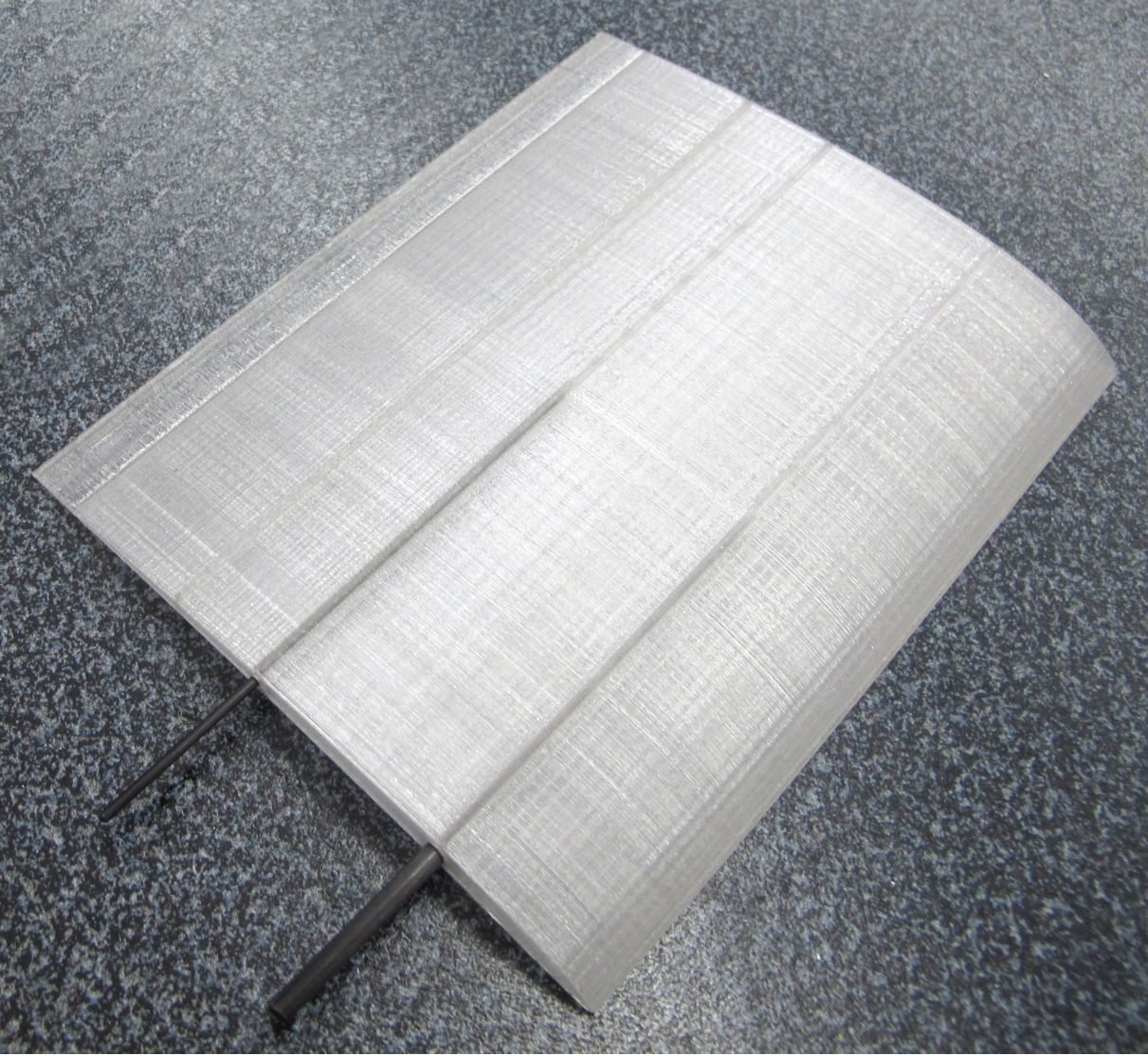

*Obrázek 36 – Hotový první segment křídla včetně spojovacích tyček – Varianta B*

### **3.5 Porovnání jednotlivých variant**

### **3.5.1 Testovaná část křídla**

Pro porovnání variant byly vyrobeny části křídla o délce 125 mm. Tato délka byla zvolena, jelikož ideálně dělí křídlo na 8 segmentů při aplikaci tisku na výšku. Byla vždy vyrobena část křídla přiléhající k trupu modelu. Tato část je vhodná pro mechanickou zkoušku jelikož se jedná o nejvíce namáhanou část letadla.

Další porovnávané parametry tohoto segmentu jsou pak v přímé analogii s ostatními částmi křídla.

### **3.5.2 Porovnávané parametry**

3.5.2.1 Mechanická odolnost – namáhání na ohyb – Parametr 1

Jak již bylo výše popsáno křídlo je nejvíce namáháno při vypouštění letadla. Toto namáhání bylo pro účely porovnání variant simulováno jako ohyb, kdy je první segment křídla na konci zatěžován spojitým obtížením a na druhém konci vetknut pomocí spojovacích tyček, které v praxi spojují křídla s trupem modelu.

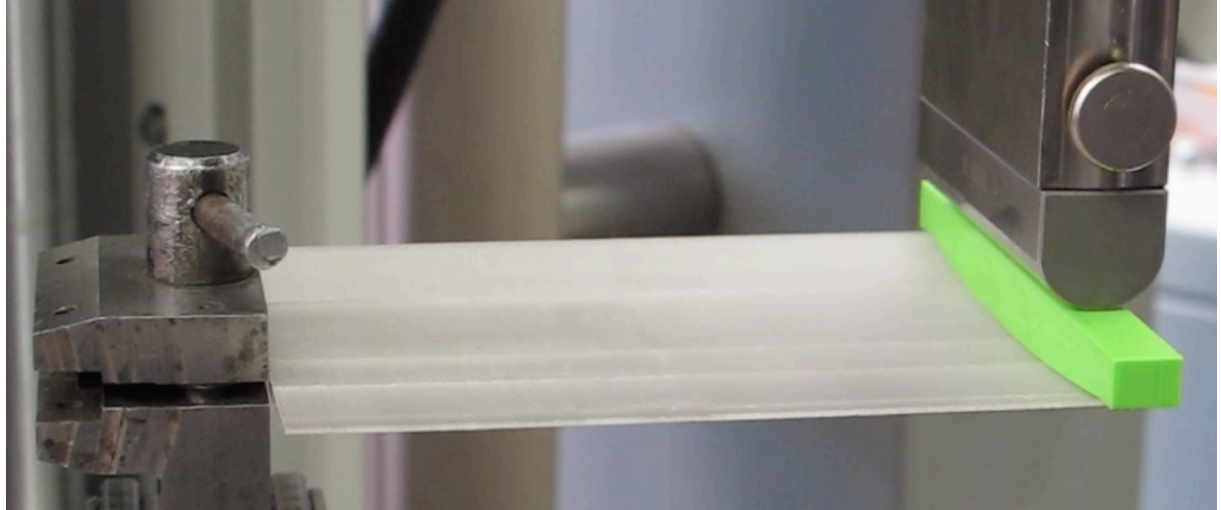

*Obrázek 37 – Segment křídla upnutý do měřícího stroje*

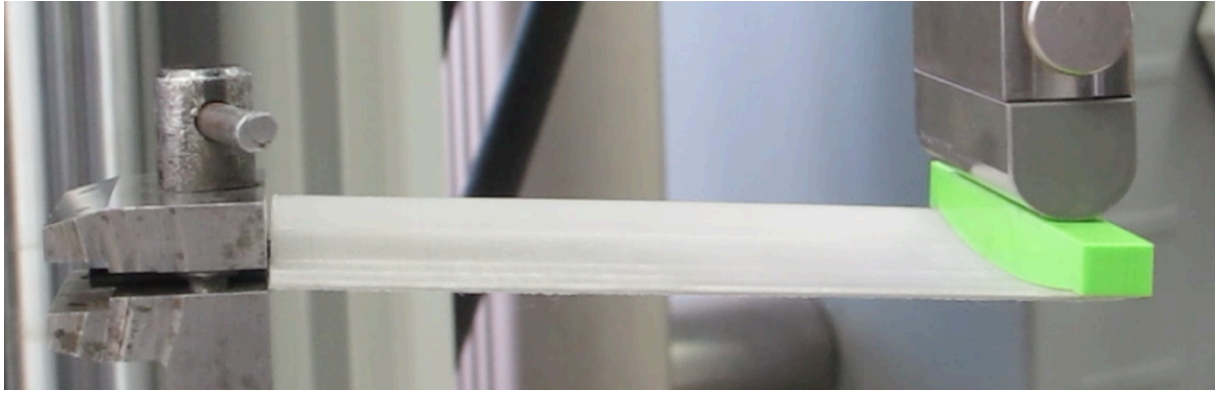

*Obrázek 38 – Segment křídla v maximálním průhybu*

Pro účely porovnání byla měřena tuhost obou variant. Maximální průhyb byl u obou variant zvolen 12 mm a rychlost deformace 10 mm/min.

Dostatečná tuhost křídla je důležitá především při vypouštění modelu, kdy je křídlo nejvíce zatěžováno. Jelikož obě varianty vykazují dostatečnou tuhost pro správnou funkci modelu, tak hodnota důležitosti byla zvolena 2.

### 3.5.2.1.1 Varianta A

Síla potřebná k deformaci 11,87 mm na konci segmentu křídla je v tomto případě přibližně 8,27 N. Tato varianta se tedy vyznačuje větší tuhostí než varianta B a tak je z hlediska tuhosti výhodnější.

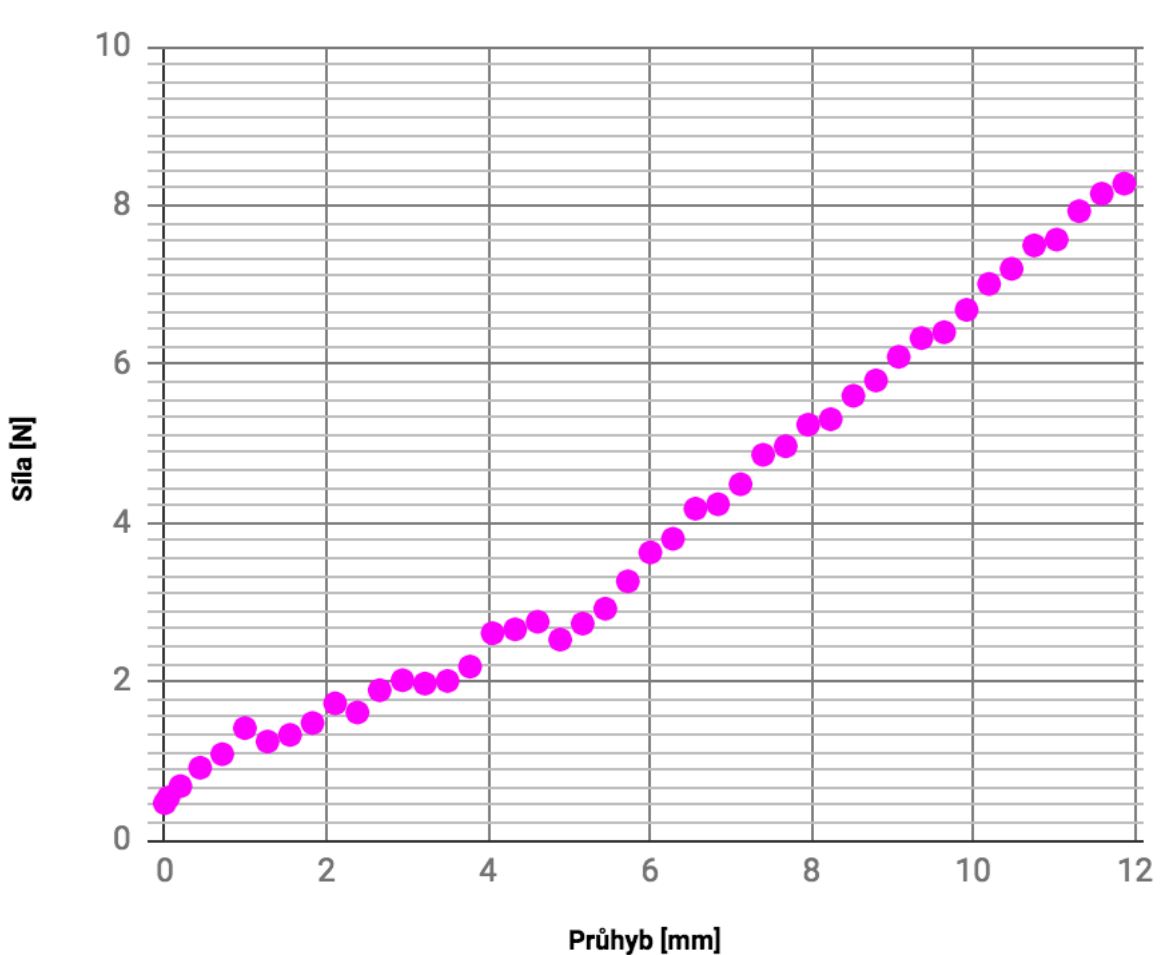

**Varianta A** 

*Graf 1 – Průběh průhybu varianty A*

### 3.5.2.1.2 Varianta B

Deformace 11,79 mm na konci segmentu křídla u varianty B byla způsobena přibližně silou 5,14 N. Tato varianta je tedy z hlediska tuhosti méně výhodná.

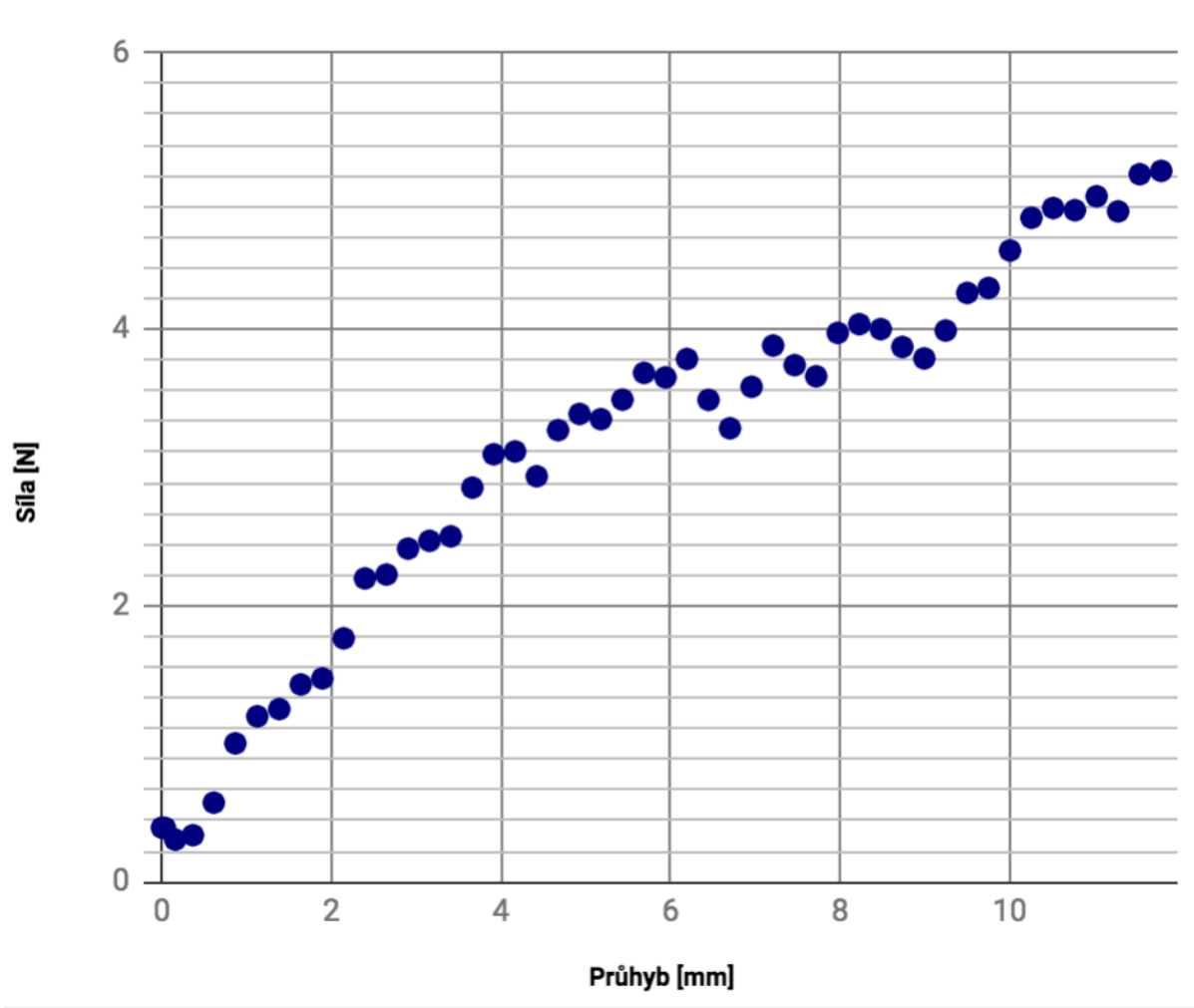

Varianta B

*Graf 2 – Průběh průhybu varianty B*

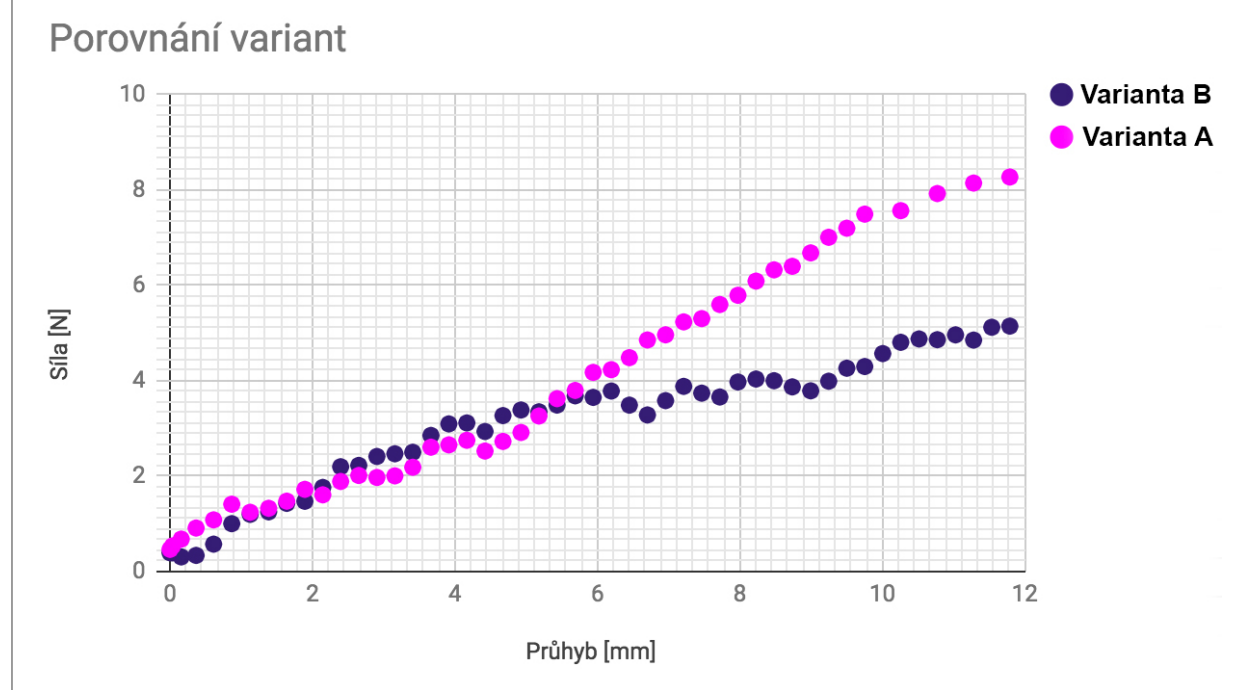

*Graf 3 – Porovnání variant A, B*

### 3.5.2.2 Kvalita povrchu – Parametr 2

Kvalita povrchu křídla hraje významnou roli pro letové vlastnosti modelu a zároveň zvyšuje nároky na čas postprocessingu. Proto byla hodnota parametru kvality povrchu zvolena 3. Nepříznivé jsou především podélné nerovnosti na křídle, které zhoršují obtékání vzduchu okolo křídla. Kvalita povrchu byla porovnávána vizuálně a hmatem.

### 3.5.2.2.1 Varianta A

U této varianty mohli být potenciálně problematické podélné nerovnosti vzniklé při tisku náběžné a odtokové hrany. Díky dostatečně malé výšce tiskové vrstvy (0,1 mm), byly tyto nerovnosti minimální a po aplikaci potahového papíru byly téměř eliminovány.

### 3.5.2.2.2 Varianta B

Varianta B má nerovnosti způsobené tiskem orientovány příznivě tedy souběžně s proudnicemi. V místech nosníků křídla však vznikly podélné nerovnosti, které pro správnou funkci křídla je potřeba eliminovat.

### 3.5.2.3 Hmotnost – Parametr 3

Hmotnost křídla hraje důležitou roli v letových vlastnostech modelu. Byly váženy srovnatelné části křídla obou variant. Měření bylo prováděno na laboratorní váze s třídou přesnosti 2. Nízká hmotnost výrazně pozitivně ovlivňuje letové výkony modelu proto byla hodnota hmotnostního parametru zvolena 4.

3.5.2.3.1 Varianta A Hmotnost varianty  $A - 19,6$  g

3.5.2.3.2 Varianta B Hmotnost varianty  $B - 16,06 \text{ g}$ 

### 3.5.2.4 Časová náročnost – Parametr 4

Byla porovnávána jak časová náročnost vlastní výroby částí křídla tak i časová náročnost postprocessingu a sestavení křídla. Časy tisku byly zjištěny pomocí sliceru a ostatní časy byly změřeny na stopkách.

Jelikož má největší podíl na výrobě strojní čas a jedná se nejčastěji o kusovou výrobu, tak byla časová náročnost hodnocena s váhou 1.

### 3.5.2.4.1 Varianta A

Čas tisku – 4 h 9 min

- Žebra 1  $h$  4 min
- Náběžná a odtoková hrana 2 h 44 min
- Nosníky 21 min

Čas postprocessingu – 17 min

Čas montáže 20 min

- Slepení konstrukce 5 min
- Potažení papírem 15 min

Celkový čas – 4 h 46 min

3.5.2.4.2 Varianta B

Čas tisku – 6 h 37min

• Segment křídla bez podpor 3 h 22 min

Čas postprocessingu – 15 min

Čas montáže – 1 min

Celkový čas – 6 h 53 min

#### 3.5.2.5 Nároky na výrobní zařízení – Parametr 5

Obě varianty křídla varianty křídla kladou při výrobě rozdílné nároky na výrobní zařízení. Kvalita výrobního zařízení se odráží na vyšší ceně tohoto zařízení. Jelikož je jedním z cílů této práce nalézt řešení vhodné pro širokou veřejnost, tak byl tento parametr označen váhou 5.

#### 3.5.2.5.1 Varianta A

Všechny součásti této varianty jsou relativně nízké. Při výrobě tedy vibrace výrazně neovlivňují kvalitu součástí. Z toho důvodu je možné součásti vyrábět i na méně kvalitních výrobních strojích s nízkou tuhostí konstrukce.

### 3.5.2.5.2 Varianta B

Varianta B představuje tisk celých segmentů křídla na výšku. Jelikož se jedná o vysoké a úzké součásti jsou zde vyšší nároky na tuhost a konstrukci výrobního zařízení. Pro tuto variantu je ideální použít 3D tiskárnu u které se tisková hlava pohybuje v osách X a Y a tisková podložka v ose Z. Tato konstrukce minimalizuje vibrace které by způsobovali nepřesnosti v horních částech objektu. Tiskárny s touto koncepcí jsou obvykle dražší a tak jsou náklady na výrobní zařízení u této varianty vyšší.

### 3.5.2.6 Nároky na sestavení křídla – Parametr 6

Tento parametr hodnotí především nároky na zručnost a při sestavování křídla. Výroba modelů letadel je nejčastěji kusová. Aby bylo dosaženo co nejlepšího výsledku, tedy přesného křídla v dobré kvalitě je potřeba manuální zručnost.

Vyšší nároky na sestavení křídla mohou být pro širokou veřejnost překážkou pro započetí stavby modelu, proto byla váha tohoto parametru zvolena 3.

### 3.5.2.6.1 Varianta A

Křídlo je u varianty A tvořeno z několika dílů, které je potřeba spojit. Díky úpravě konstrukce je však toto sestavení oproti originální konstrukci velmi rychlé a tvarově přesné při nízkém nároku na zručnost. Naopak potažení křídla papírem je časově náročné (3/4 celkového času montáže) a zároveň je potřeba zručnosti. Papír může při nesprávné aplikaci tvořit nežádoucí nerovnosti, které nepříznivě ovlivňují aerodynamiku křídla.

### 3.5.2.6.2 Varianta B

Varianta B je z hlediska montáže výhodnější. Montáž se v tomto případě omezí na přilepení jednotlivých segmentů křídla k sobě.

### **3.5.3 Srovnání parametrů**

Parametry jsou hodnoceny hodnotou 2 pro výhodnější variantu a hodnotou 1 pro méně výhodnou. Váha parametru je volena na základě důležitosti parametru vhledem ke hledanému řešení a to na stupnici 1 – 5, přičemž 5 znamená největší důležitost. Součin váhy parametru a hodnoty pak dává bodový výsledek.

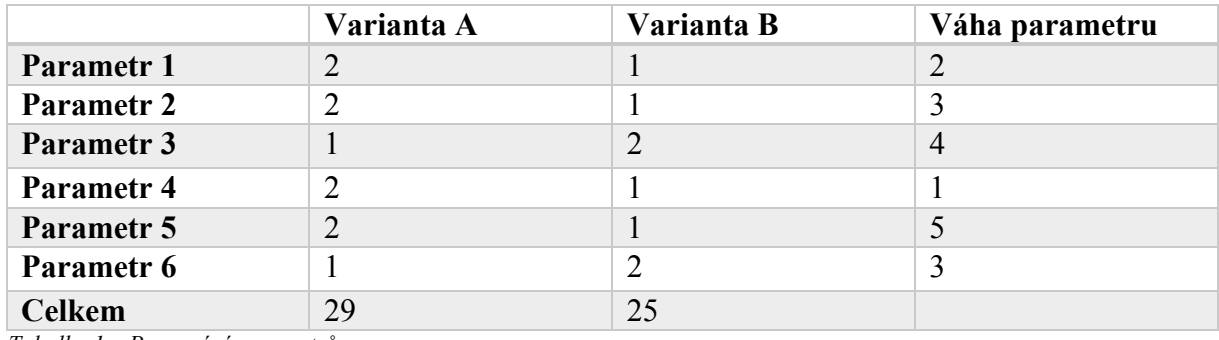

*Tabulka 1 – Porovnání parametrů*

3.5.3.1 Vyhodnocení a volba vhodného řešení

Na základně srovnání parametrů se jako výhodnější ukázala býti Varianta A. Hlavní nevýhoda této varianty je její vyšší hmotnost. Tento parametr by však bylo možné výrazně vylepšit optimalizací konstrukce.

Největší výhodou varianty B je podle očekávání především jednoduchá a rychlá montáž celého křídla.

### **4 Závěr**

Značný rozmach aditivních technologií v poslední době dává nepřeberné množství variant výroby modelu letadla s jejich využitím. Tato práce je zaměřena na výrobu křídla modelu typu A3.

Na základně kvalifikovaného odhadu byly vybrány dvě varianty s potenciálem velmi dobře splnit hledané řešení. Tedy řešení, které za pomoci aditivních technologií výrazně zjednodušuje výrobu modelu letadla. Zároveň výrobce modelu letadla vystavuje novým zkušenostem, kterými rozšiřuje jejich technické vzdělání.

**Varianta A** představuje křídlo složené ze stejných součástí jako originální konstrukce, které jsou však vyrobené pomocí aditivních technologií. Tyto části konstrukce (žebra, nosníky, náběžná a odtoková hrana) jsou však upraveny tak, aby usnadnily a urychlily složení křídla. Složená kostra křídla je následně potažena papírem.

U **varianty B** bylo křídlo rozděleno na 4 segmenty, které jsou tištěny na výšku. Segment křídla leží na tiskové podložce svým profilem (viz Obrázek 32). U této varianty vzniká celý segment včetně vnějšího povrchu křídla na 3D tiskárně. Tyto segmenty jsou následně slepeny pomocí lepidla.

Ačkoliv je jedna z variant podle hodnocení zvolených parametrů výrazně výhodnější, tak i druhá varianta může být vhodným řešením pro určitou část výrobců. Varianta B bude velmi vhodná pro výrobce, kteří potřebují minimalizovat čas potřebný k sestavení stroje a zároveň mohou výrazněji investovat do výrobního zařízení. Model letadla vyrobený v souladu s variantou B má potenciál vykazovat mírně horší letové výkony způsobené horší kvalitou povrchu křídla. Jako tréninkový model letadla však pravděpodobně bude fungovat bez problému.

Varianta A je téměř ve všech hodnocených parametrech výhodnější, ačkoliv hmotnost této varianty je výraznou nevýhodou. Je však třeba si uvědomit, že optimalizací konstrukce by bylo možné hmotnost výrazným způsobem snížit. Pro optimalizaci přichází v úvahu především odtoková hrana křídla. V tomto konstrukčním prvku by bylo možné vytvořit perforace výrazně snižující hmotnost. Dále první žebro křídla, které je u této varianty 30 mm široké, se zdá být zbytečně robustní a bylo by možné jej optimalizovat. Důležitým aspektem je také metodika vážení. V tomto případě byly váženy srovnatelné části křídla, které přiléhají k trupu letadla. Lze tedy předpokládat, že při vážení dalších segmentů křídla by se poměr hmotností jednotlivých variant minimálně vyrovnal. Toto by bylo způsobeno rozdílem hmotností povrchů křídel. Povrch varianty A je tvořen hmotnější vrstvou PLA o síle 0,4 mm, oproti tomu povrch varianty B tvoří z velké části potahový papír o hmotnosti  $13g/m^2$ . Zároveň by hmotnost varianty B příznivě ovlivnila absence prvního žebra o šířce 30 mm.

Poznatky zjištěné při aplikaci aditivních technologií na křídlo modelu letadla typu A3 je možné přímo aplikovat i na další modely podobného typu, tedy především na termické kluzáky, a to řízené i neřízené. Je tak možné poznatky využít například i pro stavbu bezpilotních letadel pro průmyslové využití.

S ohledem na výše zmíněné skutečnosti lze doporučit stavbu modelů letadel typu A3 i jiných s pomocí aditivních technologií. Výsledné letadlo by mělo vykazovat letové vlastnosti srovnatelné s ostatními technologiemi výroby, avšak kusová výroba těchto modelů bude klást nižší nároky na hlavní výrobní čas tvůrce modelu.

### **5 Seznam použité literatury**

[1] **Aviationweather.ws.** THERMAL SOARING. [Online] 15. 3 2018. https://www.aviationweather.ws/095\_Thermal\_Soaring.php.

[2] *Výkonný model kategorie A3 Bubák.* **Široký, Lubomír.** 12 1986, Modelář.

[3] **3DPrinting.com.** What is 3D printing? . [Online] 25. 11 2017. https://3dprinting.com/what-is-3d-printing/.

[4] **3dhubs.com.** Introduction to Metal 3D printing. [Online] 4. 3 2018. https://www.3dhubs.com/knowledge-base/introduction-metal-3d-printing#/how.

[5] —. What is 3D Printing? [Online] 15. 3 2018. https://www.3dhubs.com/what-is-3dprinting.

[6] **Noorani, Rafiq.** *3D PRINTING: TECHNOLOGY, APPLICATIONS, AND SELECTION.*  Boca Raton : CRC Press, 2017. ISBN 978-1498783750.

[7] **France, Anna Kauziunas.** *MAKE: 3D PRINTING.* Sebastopol : Maker media, Inc., 2014. ISBN 978-1457182938.

[8] **Prusa Research s.r.o.** 3D tiskárna Original Prusa i3 MK3. [Online] 16. 3 2018. https://shop.prusa3d.com/cs/3d-tiskarny/181-3d-tiskarna-original-prusa-i3-mk3.html.

[9] **3dstruny.cz.** Fakta o 3D tisku. [Online] 16. 3 2018. http://www.3dstruny.cz/Fakta-o-3Dtisku-a5\_10.htm.

[10] — 3dstruny.cz. [Online] 16. 3 2018. http://www.3dstruny.cz/fotky47635/fotos/\_vyrp12\_191fillamentumall-1.jpg.

[11] **Prusa Research s.r.o.** prusa3d.cz. [Online] 19. 3 2018. https://www.prusa3d.cz/downloads/manual/Prusa-i3-manual-mk2s-cz.pdf.

[12] **Model Hobby magazín.** Nová tiskárna Prusa i3: parádní evoluce. [Online] 19. 3 2018. https://www.modelmagazin.cz/obsah/uploads/2016/05/prusa\_2.jpg.

[13] **Hodgson, Gary.** Slic3r Manual. [Online] 12. 4 2018. http://manual.slic3r.org/simplemode/simple-mode#print-settings.

[14] **Simon, Jeremy.** TREEFROG LAYER HEIGHT COMPARISON. [Online] 5. 4 2018. https://3duniverse.org/2013/12/14/treefrog-layer-height-comparison/.

[15] **Průša, Josef.** K čemu slouží nastavení perimeters? [Online] 22. 3 2018. https://josefprusa.cz/k-cemu-slouzi-nastaveni-perimeters/.

[16] **thingiverse.com.** Temperature Stringing calibration blocks. [Online] 23. 4 2018. https://www.thingiverse.com/thing:1028352.

[17] **Slic3r.org.** Slic3r Manual. [Online] 25. 3 2018. http://manual.slic3r.org/.

[18] **Rehors, Mark.** Seam Base. [Online] 22. 3 2018. http://mark.rehorst.com/misc/tuneup/seam\_base.jpg .

[19] **Hodgson, Gary.** Infill Patterns and Density . [Online] 22. 3 2018. http://manual.slic3r.org/expert-mode/infill.

[20] **Slic3r.org.** 1.5 years of Slic3r development . [Online] 22. 3 2018. http://slic3r.org/blog/1.5-years-of-slic3r-development.

[21] **Profi Press s. r. o.** Biologicky odbouratelné obaly z kukuřice. [Online] 23. 3 2018. http://odpady-online.cz/biologicky-odbouratelne-obaly-z-kukurice/.

[22] **Birley, Arthur.** *PLASTIC MATERIALS: PROPERTIES AND APPLICATIONS.* New York : Springer, 1988. ISBN 978-0216924901.

[23] **Prusa Research s. r. o.** Materiály. [Online] 26. 3 2018. https://www.prusa3d.cz/materialy/.

[24] **Richter, Alec.** How To: Post-Processing PETG 3D Filament. [Online] 5. 4 2018. https://www.matterhackers.com/articles/how-to-post-processing-petg-3d-filament.

[25] **Novák, Martin.** LETADLOVÁ TECHNIKA, KLUZÁKY - MATERIÁLY. [Online] 10. 5 2018. http://docplayer.cz/12068533-Letadlova-technika-kluzaky-materialy.html.

[26] *3D tisk v modelářské praxi.* **Němec, Eduard.** Praha : RCR s. r. o., 3 2018, RC revue.